## Technische Universität Chemnitz

Fakultät für Maschinenbau

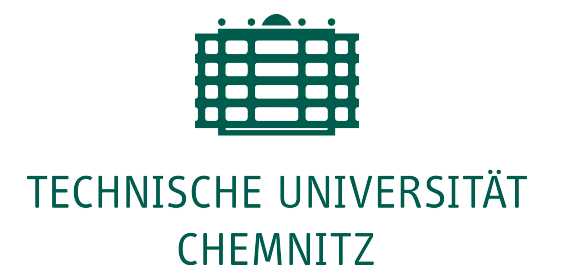

## Bachelorarbeit

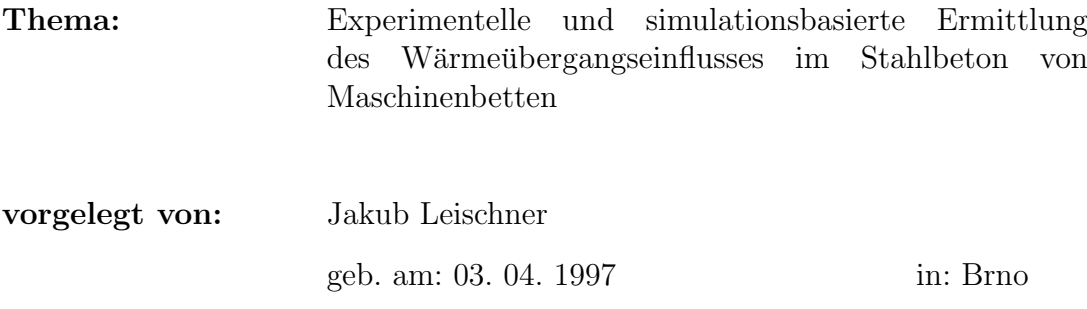

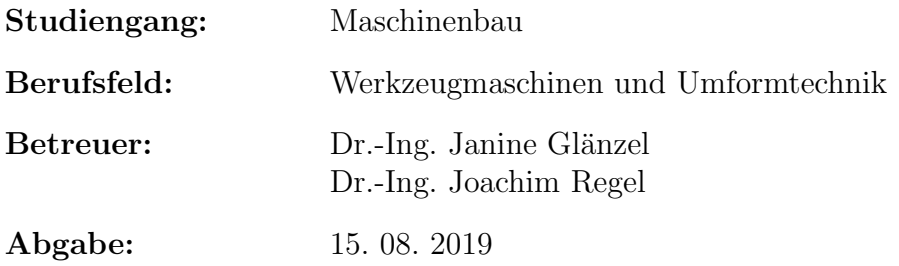

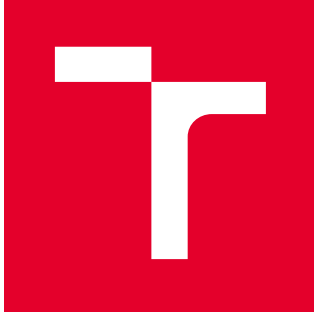

# VYSOKÉ UČENÍ TECHNICKÉ V BRNĚ

BRNO UNIVERSITY OF TECHNOLOGY

## FAKULTA STROJNÍHO INŽENÝRSTVÍ

FACULTY OF MECHANICAL ENGINEERING

## ÚSTAV VÝROBNÍCH STROJŮ, SYSTÉMŮ A ROBOTIKY

INSTITUTE OF PRODUCTION MACHINES, SYSTEMS AND ROBOTICS

## EXPERIMENTÁLNÍ A SIMULAČNÍ URČENÍ VLIVU ŽELEZOBETONU NA PŘENOS TEPLA V RÁMECH VÝROBNÍCH STROJŮ

EXPERIMENTELLE UND SIMULATIONSBASIERTE ERMITTLUNG DES WÄRMEÜBERGANGSEINFLUSSES IM STAHLBETON VON MASCHINENBETTEN

BAKALÁŘSKÁ PRÁCE BACHELOR'S THESIS

AUTOR PRÁCE AUTHOR

Jakub Leischner

VEDOUCÍ PRÁCE **SUPERVISOR** 

doc. Ing. Petr Blecha, Ph.D.

BRNO 2019

#### **Aufgabenstellung Bachelorarbeit**

für Herrn Jakub Leischner

#### **Thema:** Experimentelle und simulationsbasierte Ermittlung des Wärmeübergangseinflusses im Stahlbeton von Maschinenbetten

#### **Aufgabenstellung**

Die Genauigkeit von WZM wird durch das Verformungsfeld aufgrund von wechselnden und zeitlich abhängigen Temperaturfeldern im Maschinengestell maßgeblich beeinflusst. Für die Entwicklung eines neuen, thermo-energetisch optimierten Maschinenbettes sollen Temperiersysteme für eine Minimierung der einwirkenden Wärmeströme in das Maschinenbett integriert werden. Im ersten Schritt sind die Untersuchungen zum Wärmeübergangsverhalten zwischen Armierung und Beton an einem zylindrischen Minimalmodell inklusive Sensorik zur inneren Erfassung der Temperaturverteilung durchzuführen, welche simulativ und experimentell erfolgen. Hiefür werden vier Probekörper aus jeweils zwei Betonarten (Hydropol "Medium" und Hydropol "Schwer" von der Firma Framag GmbH aus Östereich) für die Untersuchung zur Verfügung gestellt. Im Rahmen dieser Arbeit ist die Versuchsplanung, Versuchsdurchführung und Versuchsauswertung in der Klimazelle zu erarbeiten, um die thermischen Wechselswirkungen im Stahlbeton zu ermitteln. Außerdem ist auszuwerten, welchen Einfuss die Platzierung von Temperatursensoren im Probekörper hat. Hierfür befindet sich ein Sensor in der näher eines Armierungsstabs und ein Sensor im inneren des Probekörpers.

Die experimentellen Ergebnisse sind mit einem in Ansys CADFEM Mechanical erstellten Simulationmodell zu vergleichen. Anschließend ist ein Vorgehen zur Übertragbarkeit der Herangehensweise auf ein reales Maschinenbett abzuleiten.

#### **Schwerpunkte der Arbeit**

- Literaturrecherche und Stand der Technik zu Maschinengestellen mit dem Schwerpunkt auf Materialien (inklusive Beton und Armierung)
- Aufbau eines experimentellen Versuchstands zur thermischen Vermessung der Probekörper in der Klimazelle
- Versuchsdurchführung und Versuchsauswertung
- Aufbau eines Simulationsmodells auf Basis von FEM in ANSYS CADFEM
- Validierung und Auswertung des Simulationsmodells mit den Messergebnisse und Ermittlung des Einflusses der Wärmeübergänge im Stahlbeton für die vier Probekörper
- Dokumentation der Ergebnisse

Die Bachelorarbeit ist als Einzelarbeit abzugeben. Die Schwerpunkte können in Absprache mit dem Betreuer an den Arbeitsstand bzw. an die notwendigen Schritte individuell angepasst werden.

Die Arbeit ist unter der Berücksichtigung der Arbeitshinweise zum Erstellen studentischer wissenschaftlicher Arbeiten der Professur Werkzeugmaschinen und Umformtechnik zu verfassen.

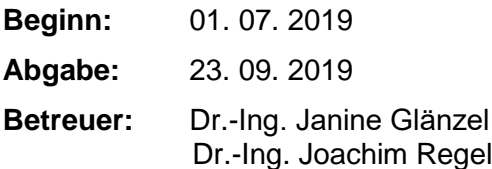

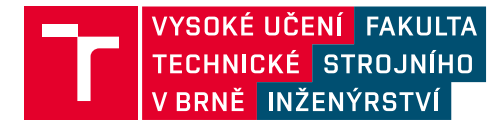

## **Zadání bakalářské práce**

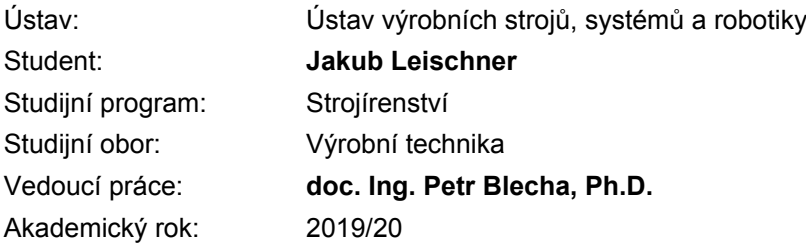

Ředitel ústavu Vám v souladu se zákonem č.111/1998 o vysokých školách a se Studijním a zkušebním řádem VUT v Brně určuje následující téma bakalářské práce:

### **Experimentální a simulační určení vlivu železobetonu na přenos tepla v rámech výrobních strojů**

#### **Stručná charakteristika problematiky úkolu:**

Přesnost výrobních strojů je značně ovlivněna deformačním polem vznikajícím jako důsledek střídajících se a časově závislých teplotních polích v rámu stroje. Pro vývoj nového, tepelně–energeticky optimalizovaného lože výrobního stroje je vhodné použití systému temperování umístěného v loži pro minimalizaci působících tepelných toků. V první fázi budou provedeny zkoumání za účelem zjištění chování přenosu tepla na rozhraní armování a betonu na válcových zkušebních modelech obsahujících zabudované snímače na určování vnitřní teploty. Pro tyto účely byly k dispozici čtyři vzorky ze dvou různých betonů (Hydropol "Medium" a Hydropol "Schwer" od Firmy Framag GmbH z Rakouska). V rámci této práce budou v klimatické komoře (Klimazelle) provedena a následně vyhodnocena měření s cílem určení vzájemného tepelného vlivu v železobetonu. Součástí práce je i vyhodnocení závislosti naměřené teploty na umístění senzoru ve vnitřní části vzorků. Jeden senzor se nachází v blízkosti armování, zatímco druhý ve střední části. Experimentálně zjištěné výsledky budou porovnány se simulací vytvořenou v programu Ansys CADFEM Mechanical. Ze zjištěných výsledků budou vyvozeny závěry pro další využití a možné další aplikace.

Vedoucí práce: doc. Ing. Petr Blecha, PH.D. (VUT v Brně), Dr.–Ing. Janine Glänzel (Fraunhofer IWU), Dr.–Ing. Joachim Regel (TU Chemnitz)

#### **Cíle bakalářské práce:**

Popis současného stavu techniky o rámech výrobních strojů s důrazem na používané materiály (včetně betonu a armování).

Příprava měřicího stanoviště k teplotnímu měření zkušebních vzorků v klimatické komoře.

Průběh pokusů a vyhodnocení výsledků.

Příprava simulace na bázi MKP v programu ANSYS CADFEM.

Vyhodnocení výsledků simulace, porovnání s experimentálně naměřenými hodnotami a určení vlivu armování na přenos tepla ve vzorcích.

Dokumentace výsledků.

#### **Seznam doporučené literatury:**

DIN EN 206. Beton: Festlegung, Eigenschaften, Herstellung und Konformität. Berlín: Beuth-Verlag, 2017.

DIN EN 60751. Industrielle Platin: Widerstandsthermometer und Platin-Temperatursensoren. Berlín: Beuth-Verlag, 2009.

BERNHARD, Frank. Handbuch der Technischen Temperaturmessung. 2. Berlin Heidelberg New York: Springer-Verlag, 2014. ISBN 978-3-642-24505-3.

ÇENGEL, Yunus A. a Michael A. BOLES. Thermodynamics: an engineering approach. Eighth edition. New York: McGraw-Hill Education, [2015]. ISBN 978-0-07-339817-4.

Termín odevzdání bakalářské práce je stanoven časovým plánem akademického roku 2019/20

V Brně, dne

L. S.

doc. Ing. Petr Blecha, Ph.D. ředitel ústavu

doc. Ing. Jaroslav Katolický, Ph.D. děkan fakulty

## Bibliographische Beschreibung und Kurzreferat

Leischner, Jakub:

Experimentelle und simulationsbasierte Ermittlung des Wärmeübergangseinflusses im Stahlbeton von Maschinenbetten

Bachelorarbeit an der Fakultät für Maschinenbau der Technischen Universität Chemnitz, Professur Werkzeugmaschinen und Umfromtechnik, Chemnitz, 2019

97 Seiten, 52 Abbildungen, 16 Tabellen, 10 Anlagen, 43 Quellen

Schlagwörter: Wärmeübertragung, FEM, Stahlbeton

Die Bachelorarbeit beschäftigt sich mit experimentellen- und simulationsbasierten Untersuchungen des Wärmeübergangsverhaltens zwischen Armierung und Beton an einem zylindrischen Minimalmodell. Das Prinzip der Messung besteht darin, dass die Probekörper paarweise (laut der Art des Betons: Hydropol "Medium" und Hydropol "Schwer", getein, mit Temperatursensoren ausgerustet und in der som Heizmatten erwärmt werden. Danach folgt ein Abkühlvorgang. Schwer") geteilt, mit Temperatursensoren ausgerustet und in der Klimazelle mithilfe ¨

Parallel dazu wird ein Simulationsmodell auf Basis von FEM in ANSYS CADFEM aufgebaut. Zum Prufen und Validieren des Simulationsmodells werden die gemessenen ¨ Daten verwendet. Davon wird der Einfluss der Wärmeübergänge im Stahlbeton ermittelt.

Die erhaltenen Ergebnisse werden zusammengefasst und ein Vorgehen zur Ubertragbar- ¨ keit der Herangehensweise auf ein reales Maschinenbett wird abgeleitet.

## Bibliografický záznam a abstrakt

#### Tschechisch/Česky

LEISCHNER, Jakub. Experimentální a simulační určení vlivu železobetonu na přenos tepla v rámech výrobních strojů. [online]. Brno, 2019 [cit. 2019-08-19]. Dostupné z: https://www.vutbr.cz/studenti/zav-prace/detail/121606. Bakalářská práce. Vysoké učení technické v Brně, Fakulta strojního inženýrství, Ustav výrobních strojů, systémů a robotiky. Vedoucí práce doc. Ing. Petr Blecha, Ph.D.

Klíčová slova: Přenos tepla, MKP, železobeton

Bakalářská práce se zabývá experimentálním a simulačním zkoumání chování přenosu tepla na rozhraní armování a betonu na zmenšeném válcovém modelu. Měřené vzorky byly rozděleny po párech (dle druhu betonu - Hydropol "Medium" a Hydropol "Schwer"), opatřeny senzory k průběžnému zaznamenávání teploty a byly pomocí zahřívacích podložek ohřívány v klimatické komoře ("Klimazelle"). Následovalo samovolné ochlazování.<br>Saukščuž s anžštvým krik antaričena simulace na základě. MKD se nasmromu ANSVS Souběžně s měřením byla vytvořena simulace na základě MKP v programu ANSYS CADFEM. Výsledky ze simulace jsou ověřeny a zhodnoceny pomocí dat zjištěných z měření. V dalším kroku jsou stanoveny vlivy tepelných pochodů v železobetonu. Zjištěné výsledky jsou sepsané a s jejich pomocí je odvozeno využití a možné další aplikace.

## Abstract

#### Englisch/English Leischner, Jakub:

Experimental and simulation-based determination of the heat transfer influence in reinforced concrete of machine beds

Bachelor thesis at the Faculty of Mechanical Engineering; Chemnitz University of Technology; Institute of Machine Tools and Forming Technology, Chemnitz, 2019

97 pages, 52 figures, 16 tables, 10 annex, 43 sources

Keywords: Heat transfer, FEM, Reinforced concrete

The bachelor thesis deals with experimental and simulation-based investigations of the heat transfer behavior between reinforcement and concrete on a cylindrical minimal model. The principle of the measurement is that the samples are split in pairs (according to the type of concrete: Hydropol "Medium" and Hydropol "Schwer"), equipped with temperature sensors and heated in the climate cell with the help of heating mats. This is followed by a cooling process. At the same time, a simulation model based on FEM is being set up in ANSYS CADFEM. The measured data are used to test and validate the simulation model. From this, the influence of heat transfer in reinforced concrete is determined. The results obtained are summarized and a procedure for the transferability of the approach to a real machine bed is derived.

## Danksagung

An dieser Stelle möchte ich mich bei all denjenigen bedanken, die mich während der Anfertigung dieser Masterarbeit unterstutzt und motiviert haben. Besonderen Dank ¨ gilt vornehmlich:

- Frau Dr.-Ing. Janine Glänzel für ihre erstklassige Betreuung und herzliche Unterstützung während meiner Zeit im Unternehmen und Herrn M.sc. Alexander Geist für seine Hilfe und Bereitschaft alle gestellte Fragen zu beantworten
- Herrn Dr.-Ing. Joachim Regel vom IWP der TU Chemnitz für seine professionelle Betreuung und Unterstützung
- Herrn Prof. Dr.-Ing. Andreas Hirsch, Herrn doc. Ing. Petr Blecha, Ph.D. und Herrn Dr.-Ing. Thomas Hänel für ihre Betreuung und Unterstützung während des Studiums und fur ihr Engagement im Zusammenhang mit dem deutsch- ¨ tschechischen Doppel-Diplom-Bachelorstudiengang "Produktionstechnik".
- Abschließend möchte ich mich bei meinen Eltern bedanken, die mir mein Studium durch ihre Unterstützung ermöglicht haben.

## Inhaltsverzeichnis

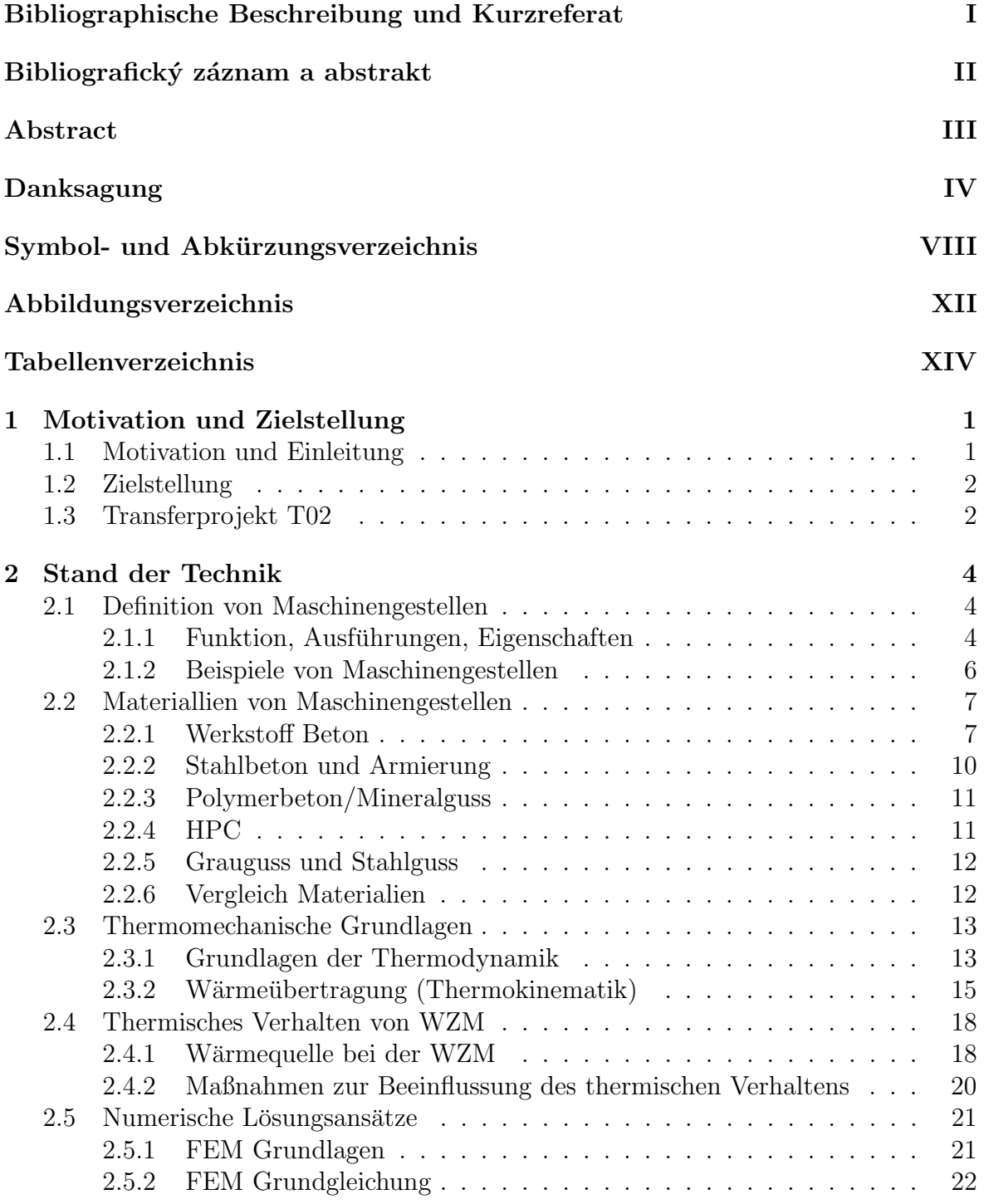

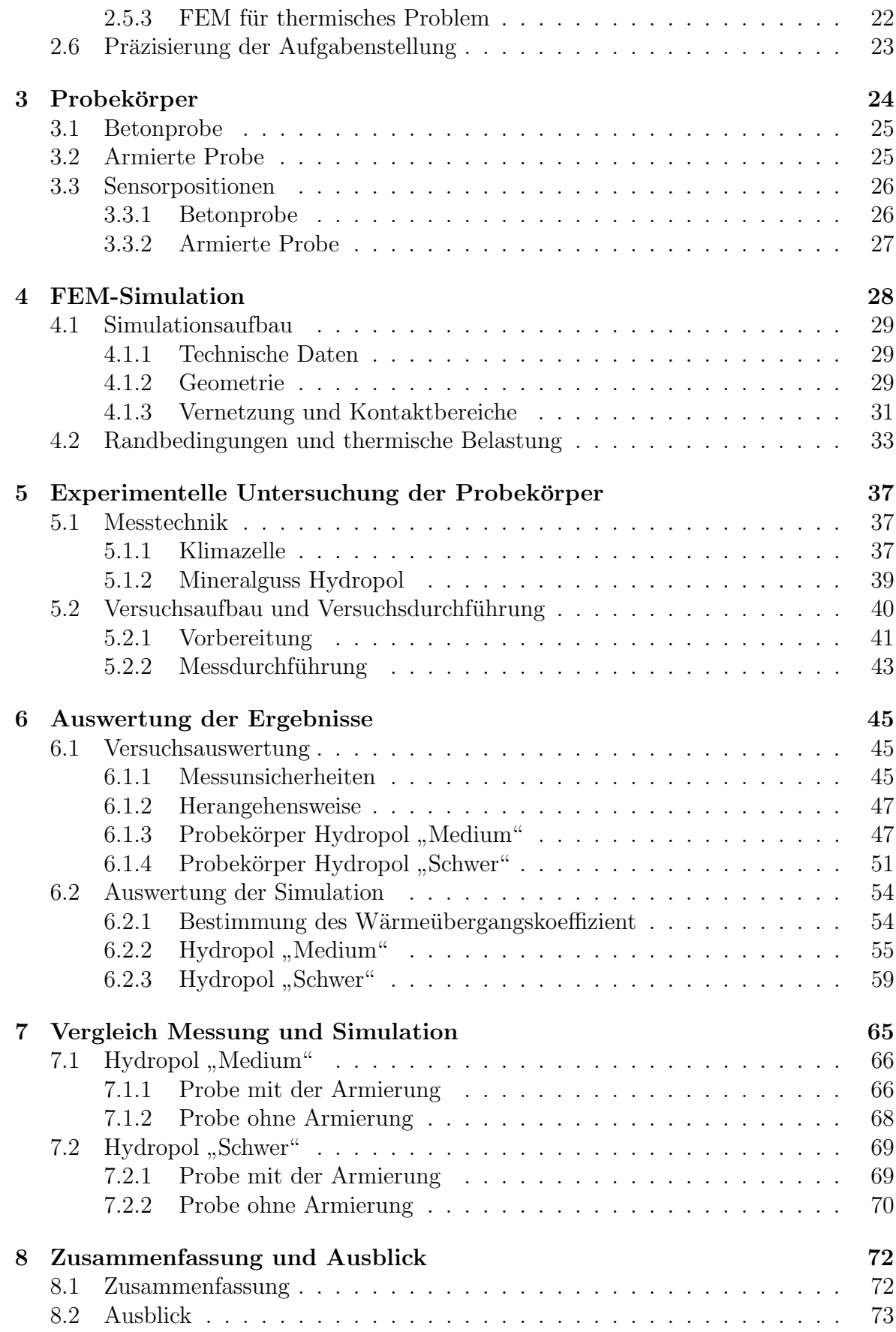

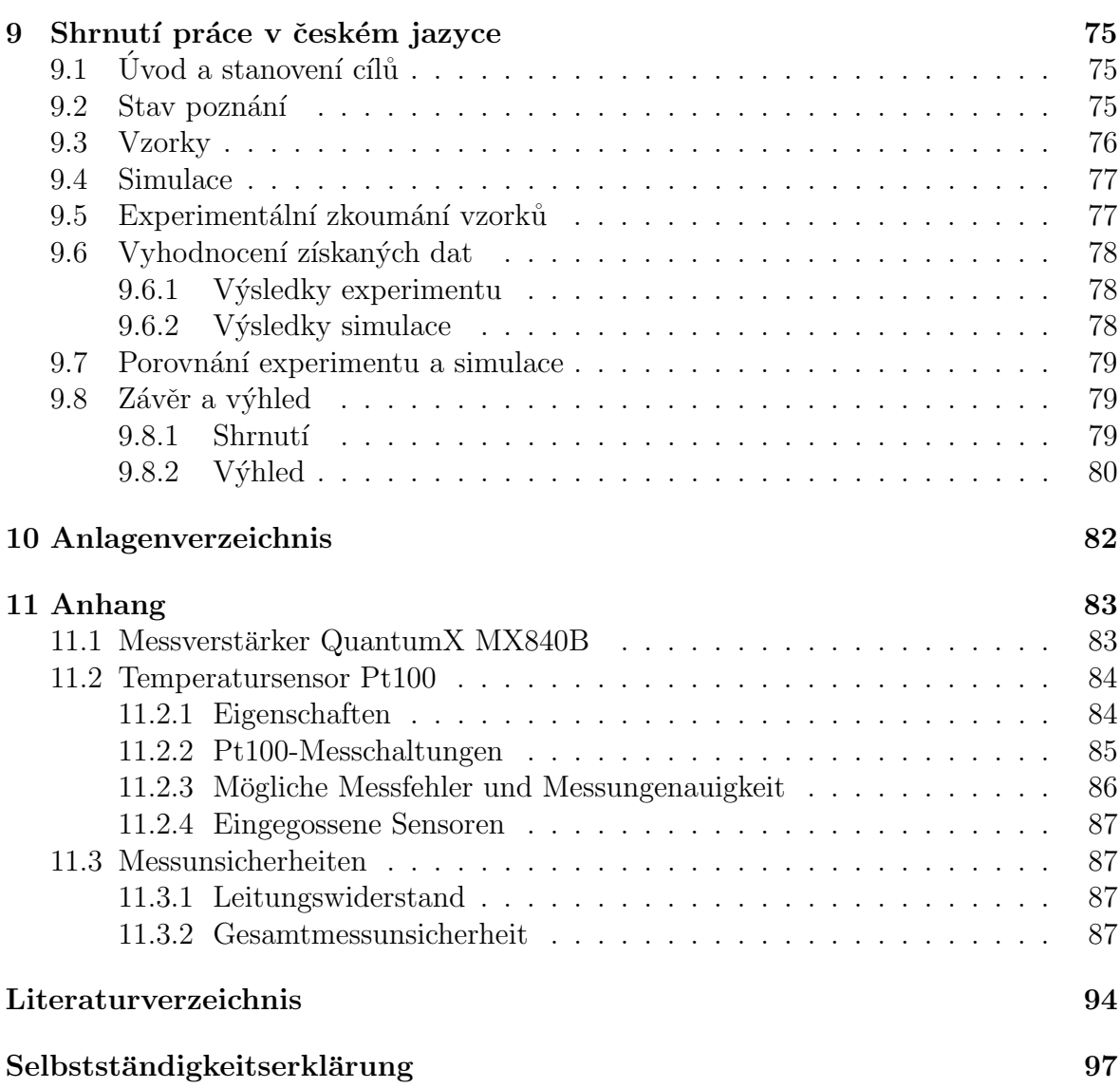

## Symbol- und Abkürzungsverzeichnis

## Symbole

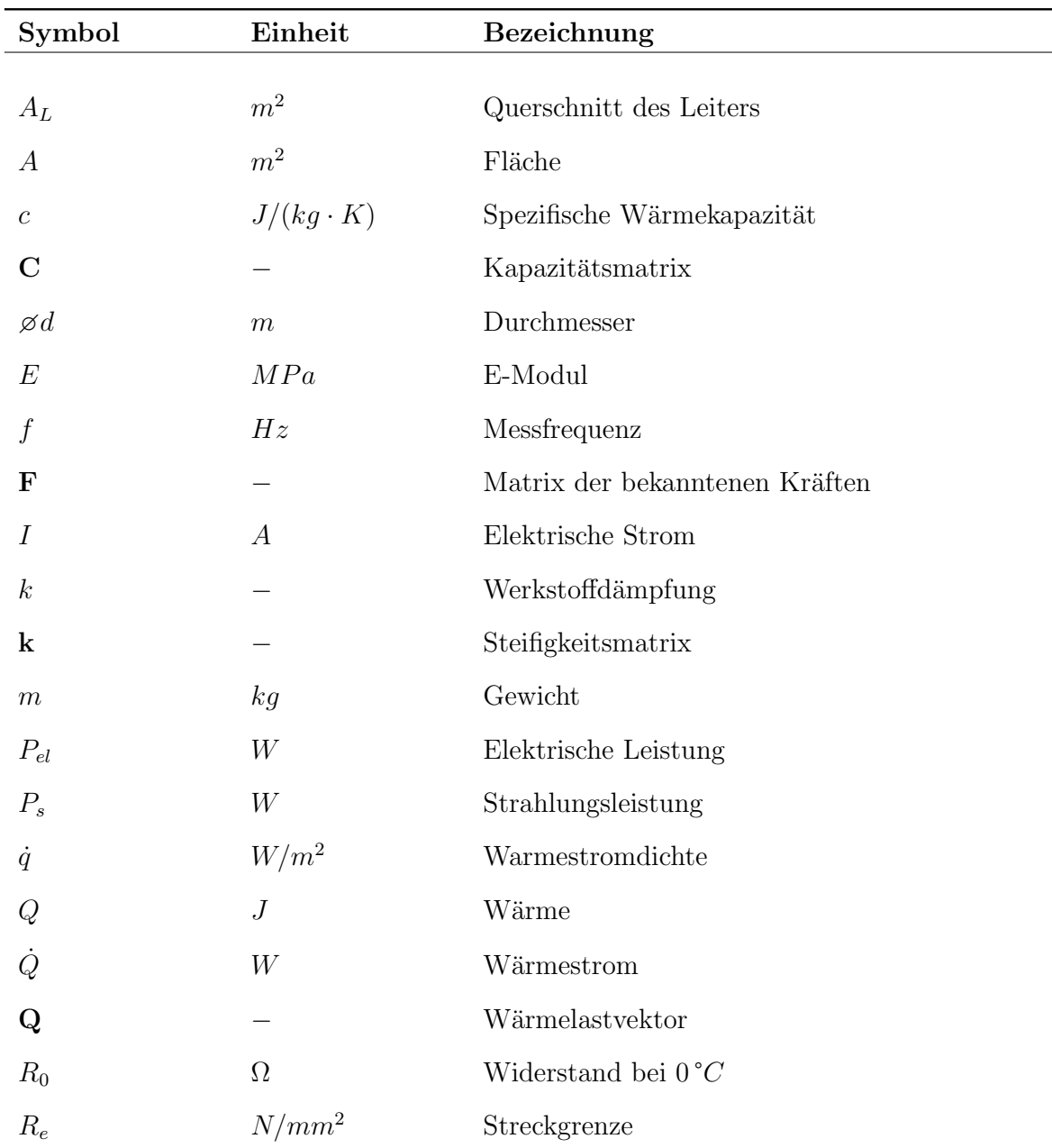

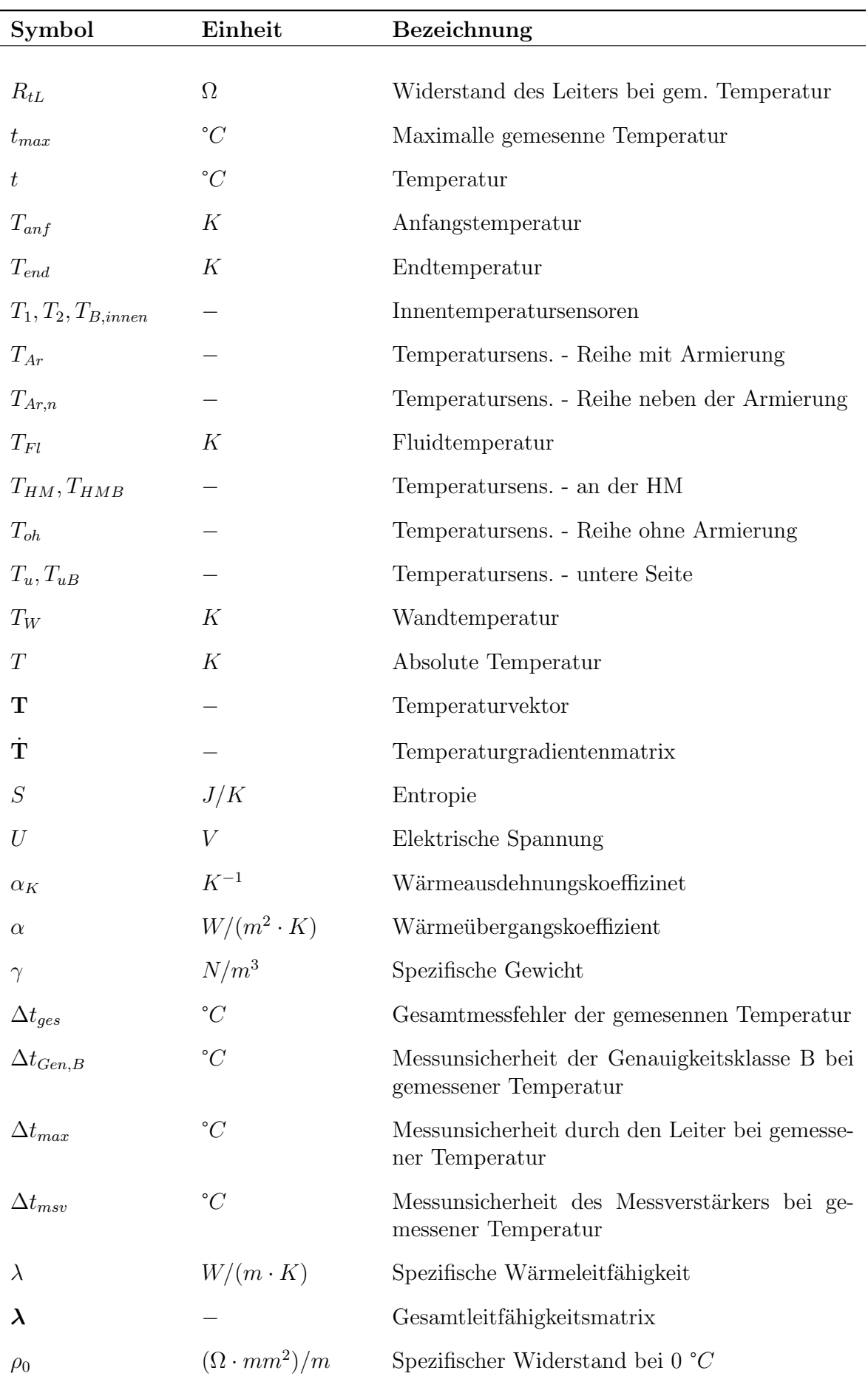

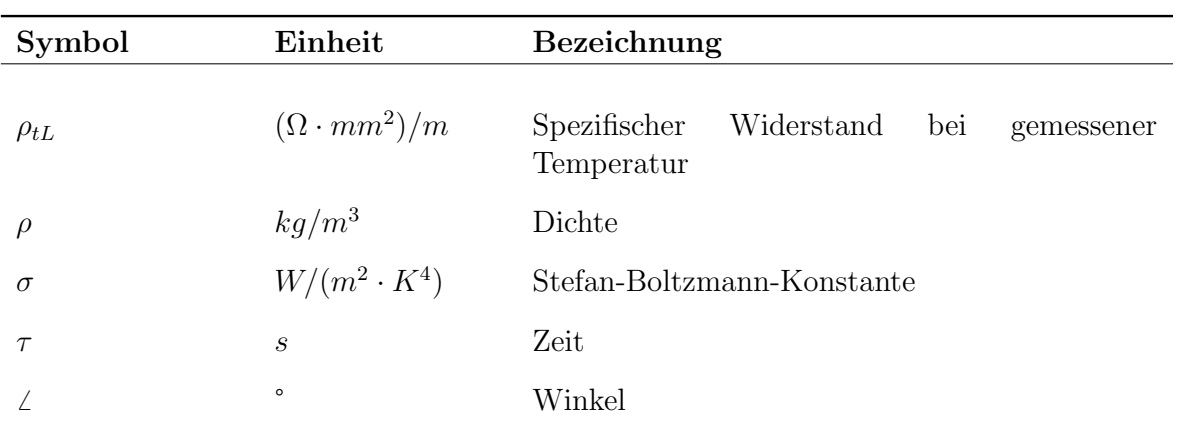

## Abkürzungen

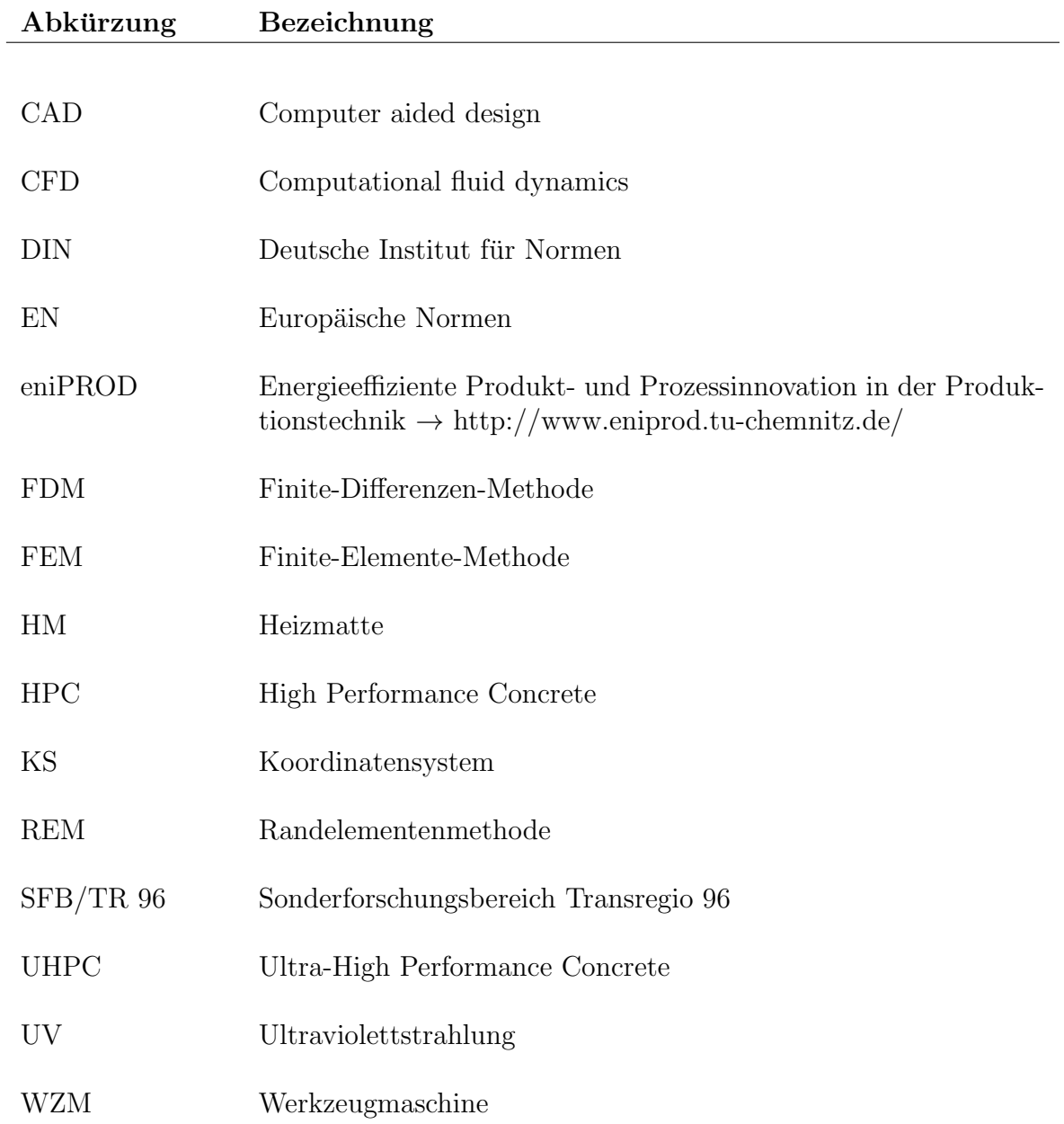

# Abbildungsverzeichnis

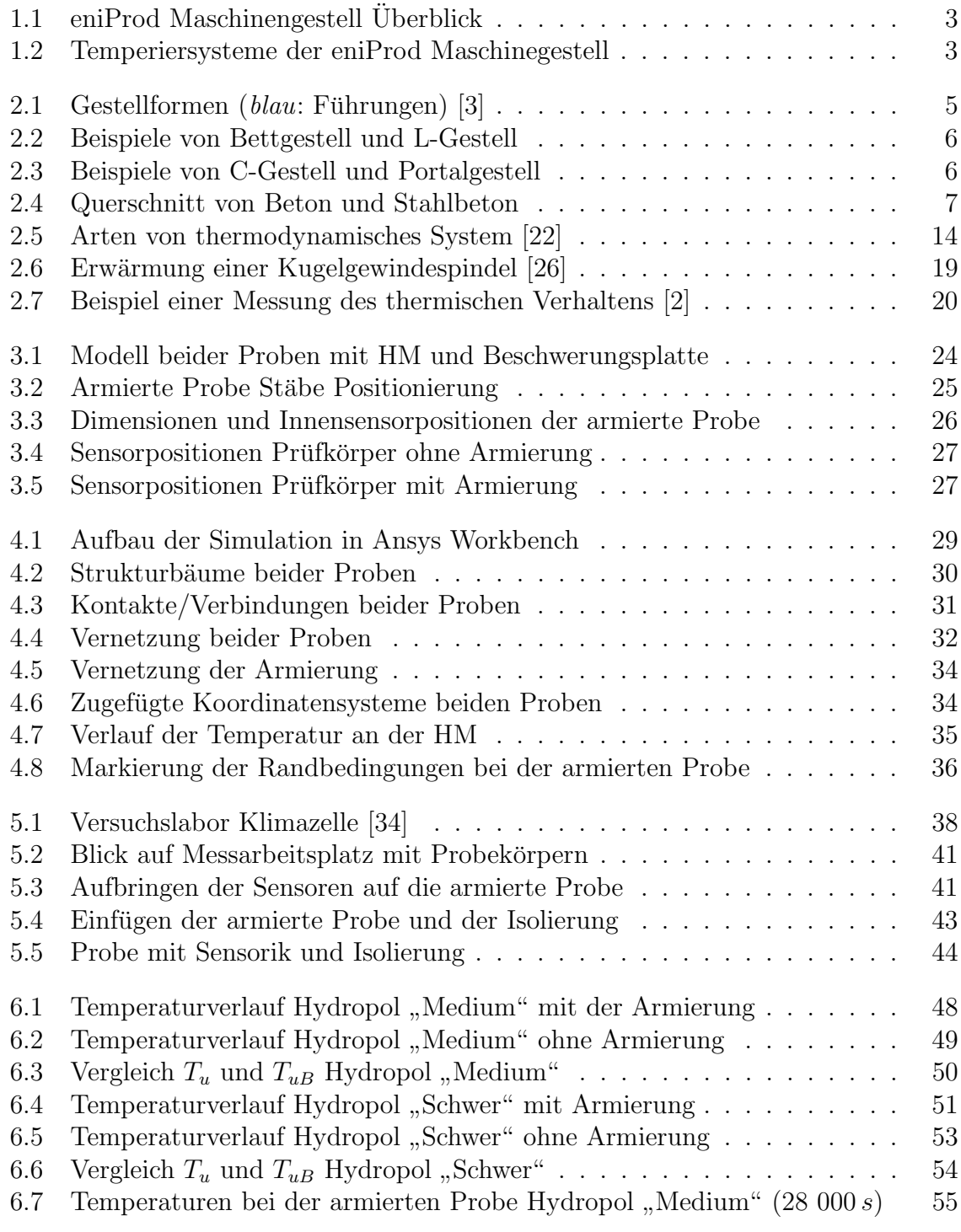

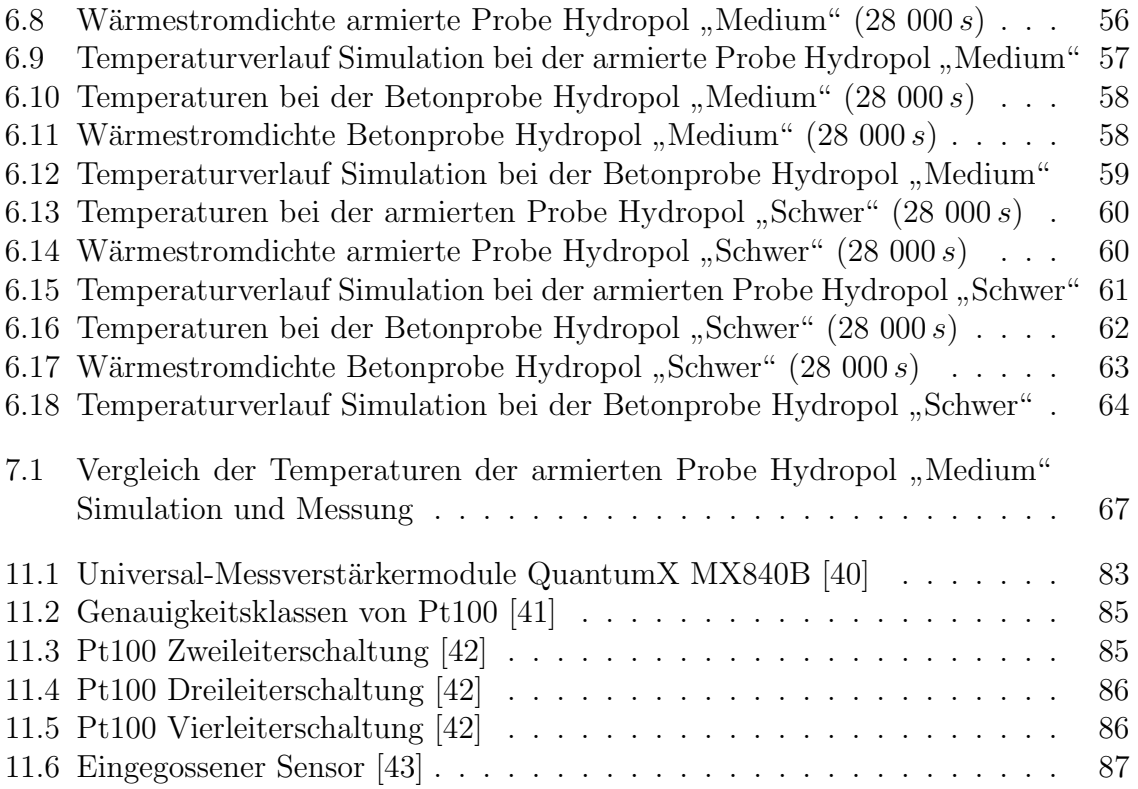

## Tabellenverzeichnis

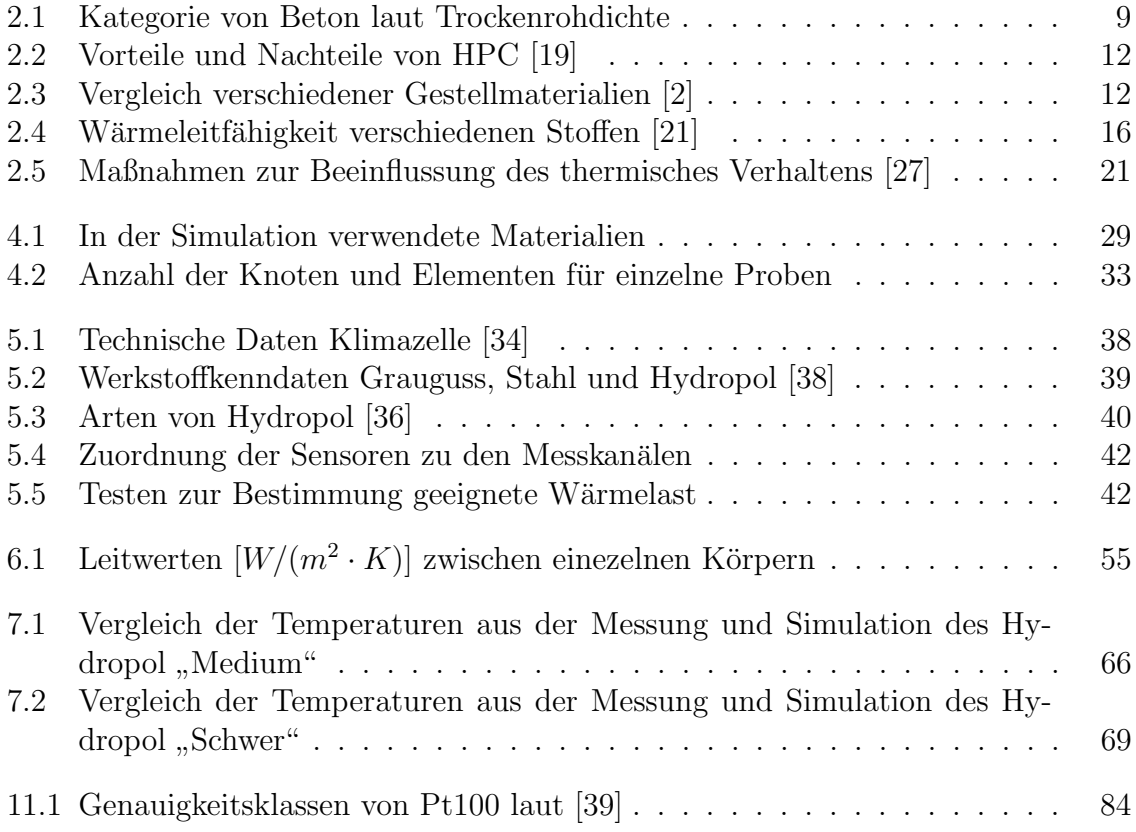

## Kapitel 1

## Motivation und Zielstellung

#### 1.1 Motivation und Einleitung

Werkzeugmaschinen (WZM) werden als eine der wichtigsten Maschinen aufgefasst. Nur mithilfe von WZM können andere Maschinen, Bauteile usw. hergestellt werden und die Produktivität eines Unternehmens gesichert werden. In der Wirtschaft dient Qualität des Produkts als eine Kennzeichen Vertrauliches Firma/Betrieb. Um die Werkstucke ¨ mit höhere Qualität zu herstellen, spielt die Genauigkeit eine sehr wichtige Rolle. Bessere Genauigkeit ermöglicht uns komplizierte, komplexe und auch kostengünstiger Werkstücke zu produzieren.

Die Genauigkeit von WZM hat eine hohe wirtschaftliche Bedeutung. Größte Einfluss auf die Genauigkeit hat thermisches Verhalten von WZM (d. h. innere und äußere Wärmequelle). Dadurch entstehen wechselnde und zeitlich abhänginge Temperaturfelden, die zu den Verformungen in Maschinengestell und zur verringerte Genauigkeit führen. Verringerte Genauigkeit führt zu niedriger Wirtschaftlichkeit. Andere Fehlerarten (statisch und dynamisch) wurden schon kompensiert.

Es existieren Maßnahmen zur Reduktion Fehler dieser Art. Eine ist Verwendung des Werkstoffs mit günstigere thermische Eigenschaften als gewöhnliche Stahl wie Grauguss, Mineralguss bzw. Beton oder Sandwichkonstruktion (Kombination von Stahlschweißkonstruktion und Füllstoff). Andere Möglichkeit ist thermisch-symmetrische Konstruktion beachten oder ein System, das konstante Temperaturverhalten (d. h. entweder durch Kühlung oder geregelte Heizung, sogenannte Temperierung) gewährleistet. Alle diese Maßnahmen helfen, das geeignete Temperaturverhalten zu erreichen, das führt zu der Senkung von thermisch bedingtes Fehlers.

Heutzutage kommen sogenannte Computer aided design (CAD) und Finite-Elemente-Methode (FEM) zur Anwendung. Mithilfe von diese können alle notwendige Teile vorher im 3D konstruiert und notwendige Simulation (wie thermisches Verhalten, aber auch alle Belastungen schon in der Entwurfsphase zu prüfen) durchzuführen. Deshalb können kritische Stellen und mögliche Fehlerquellen erkannt und davon abgeleitete Maßnahmen implementiert werden.

## 1.2 Zielstellung

Das Ziel dieser Arbeit ist die Einschätzung der thermischen Eigenschaften von Hydropol "Medium" und "Schwer" (insbesondere die Wärmeleitfähigkeit), Ermittlung des Wärmedurchgangs einer Hydropolprobe und Bewertung der möglichen Auswirkungen der Armierung. Erst wurde die Simulation und danach die Messung beschrieben. Die Unterschiede zwischen Probe mit und ohne Armierung werden betont und berücksichtigt. Dies gilt auch für einzelne Arten der Proben (Hydropol Medium und Schwer). Unterschiede, die durch Simulation und Messung festgestellt wurden, sind das Hauptergebnis dieser Arbeit.

## 1.3 Transferprojekt T02

Dieses Projekt gehörte zu den Sonderforschungsbereich Transregio 96 (auch kurz SFB/TR 96 bezeichnet). Es geht um eine Kooperation von 3 Universitäten (RWTH) Aachen University, Technische Universität Dresden und Technische Universität Chemnitz).

Im Bereich der Thermo-energetische Gestaltung von WZM. Ziel oder Vision ist laut [1] munkten von Energieeinsatz und Fertigungsqualität hinsichtlich thermischer Ursachen Erreichen eines Optimums bei Gestaltung und Betrieb von WZM unter den Gesichtsund Wirkungen unter stark variierenden Prozessanforderungen, Einsatz- und Umgebungsbedingungen."

- weniger Energie  $(E \downarrow)$
- mehr produktive Leistung  $(P \uparrow)$
- gesteigerter Fertigungsqualität  $(Q \uparrow)$

SFB/TR 96 basiert auf 3 Phasen (Basisphase, Integrationsphase und Demonstrationsphase), zur Zeit läuft die dritte Phase [1].

Dazu existieren 4 Projektbereiche mit unterschiedlichen Ausrichtungen [1].

- A: Prozessaktuelles Werkzeugmaschinenabbild
- B: Parametrierung und Korrektur
- C: Komponenten- und Maschinengestaltung
- T: Transferprojekte

Untersuchungen, die in diese Arbeit durchgeführt werden, gehören zu T02: Robuste und thermo-energetisch optimierte Temperierung von Werkzeugmaschinengestellen mittels fluidtechnischer Systeme (Kurztitel: Effiziente Gestelltemperierung). Das Ziel des Transferprojekts ist laut [1] " die thermo-energetische Optimierung von Temperaturkreisläufen in Gestellstrukturen von WZM aus Mineralbeton." Mit dem Fokus auf der "Sicherung und Verbesserung der thermischen Stabilität."<br>Wähnend dieses Tribusielte wurde ein Magebiusnapptell (auf

Während dieses Teilprojekts wurde ein Maschinengestell (eniProd Maschinengestell), der Abb. 1.1 zeigt, zur Verfugung gestellt. Auf diese Maschine wurde eine Methodik ¨ zur optimalen Auslegung, Integration und Regelung der Temperiersysteme, die auf der Abb. 1.2 zu sehen sind, erarbeitet [1].

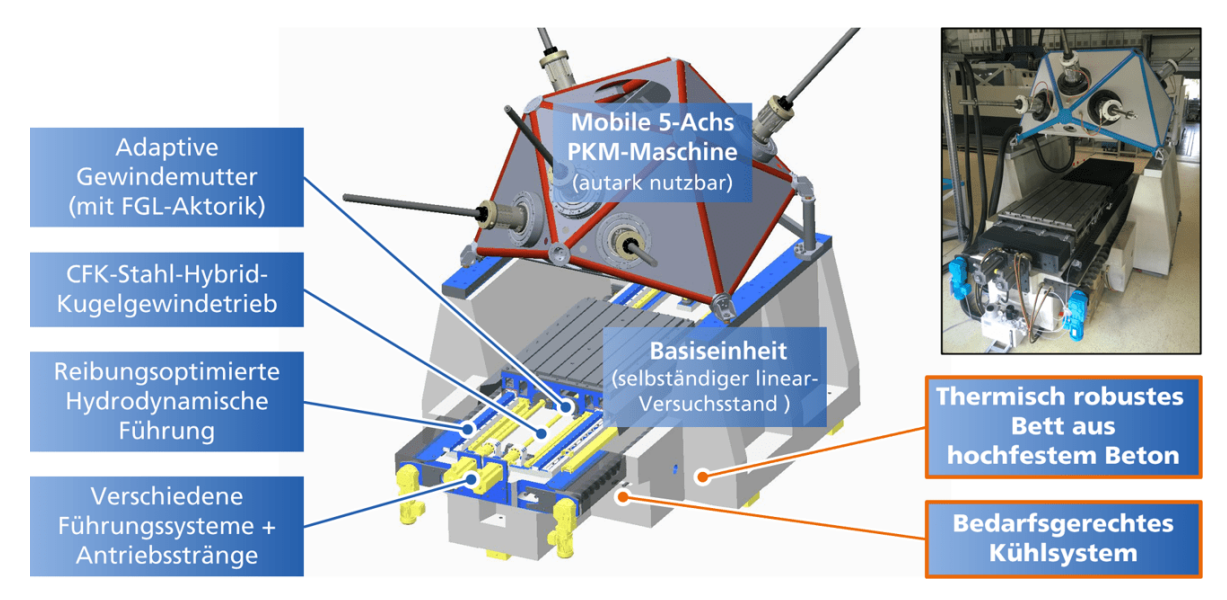

Abbildung 1.1 eniProd Maschinengestell Überblick

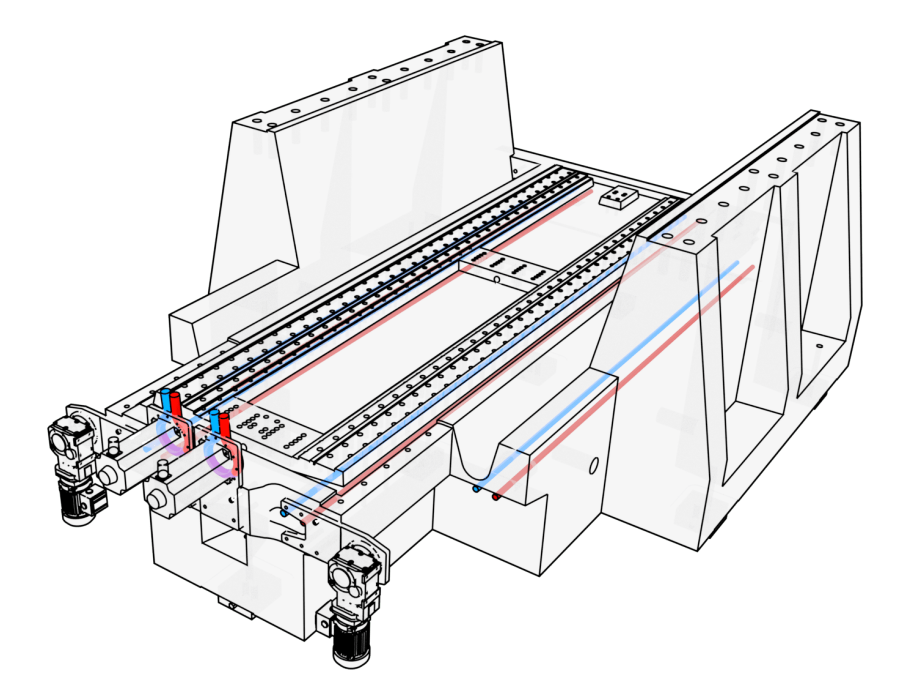

Abbildung 1.2 Temperiersysteme der eniProd Maschinegestell

## Kapitel 2

## Stand der Technik

Der Stand der Technik beschäftigt sich mit dem heutigen Zustand von Informationen, die zum Verstehen dieser Arbeit notwendig sind, und die Inhalte von bestehenden Arbeiten abgrenzt. Zuerst werden Maschinengestellen mit Schwerpunkt auf verwendete Werkstoffe vorgestellt. Dann die thermodynamischen Grundlagen und den Zusammenhang mit Genauigkeit von WZM. Letzte Teil beschreibt die FEM und ihre Anwendungen.

### 2.1 Definition von Maschinengestellen

Heutzutage werden viele verschiedene Anforderungen an WZM gestellt, um die zu realisierende Funktionen erfolgreich eingefüllt werden können. Deshalb werden WZM in kleinere Teilen (sogenannte Baugruppen) eingeteilt, die ermöglichen effektive Gestaltung ganze WZM. [2]

Die Aufteilung der WZM in Baugruppen erfolgt nach folgenden Kriterien: Funktion, Fertigung, Montage und anderen. Nach der zu erfüllende Funktion werden nächste Baugruppen definiert [2]:

- Maschinenaufstellung einschließlich Fundament
- Gestellbauteile wie Betten, Ständer, Schlitten, Traversen, Tische u. a.
- Hauptspindelbaugruppe
- und Andere

Im Rahmen dieser Arbeit werden Gestellbauteile und deren Eigenschaften besprochen. Für das weitere Studium zur Thematik ist [2] zu empfehlen.

### 2.1.1 Funktion, Ausführungen, Eigenschaften

#### Funktion

Die Aufgabe der Gestellbauteile ist die Aufnahme und Sicherung der gegenseitigen Lage der WZM-Baugruppen bei allen Betriebsbedingungen. Einfach gesagt, sie halten alle Teilen von WZM zusammen. Mit Gestellbauteilen werden damit die Genauigkeit (exakte Zuordnung der Bewegungsachsen zueinandner) und das Leistungsvermögen der Maschine wesentlich beeinflusst und gewährleistet. [2, 3]

Dafür müssen die gute statische, dynamische und thermische Verhalten aufweisen. Bei der Gestaltung beitragt auch kostengunstige Fertigung und Montage sowie effektiven ¨ Materialeinsatz zur hohen Wirtschaftlichkeit der Maschine. [2]

#### Ausführungen

Man teilt die Bauweise den Gestellen hinsichtlich des Kraftflusses. [2]

- Offene Bauweise
	- Bettgestell (nur aus Grundplatte)
	- $-$  Winkelgestell (z. B. L-Gestell: aus Grundplatte und Ständer)
	- $-$  C-Gestell (aus Grundplatte, Ständer und Ausleger)
- Geschlossene Bauweise
	- Portal-, Tor- oder Rahmengestell (O-Form: aus Grundplatte, Ständer und Joch)

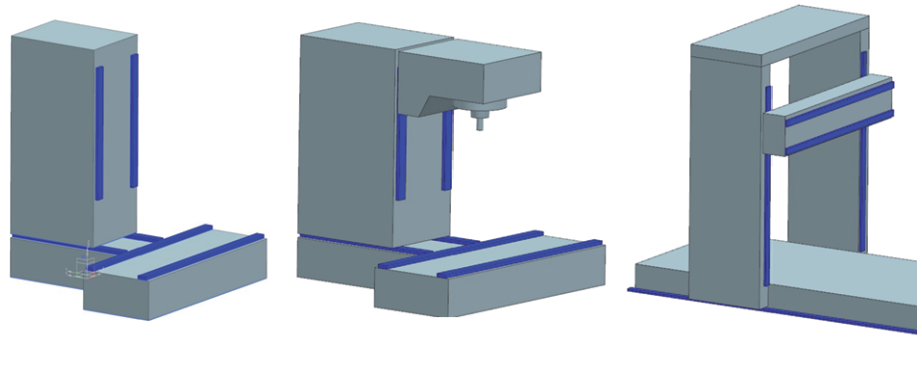

L-Form C-Form  $O$ -Form

Abbildung 2.1 Gestellformen  $(blau:$  Führungen) [3]

Vorteil der offenen Bauweise ist bessere Zugänglichkeit, dagegen steht Aufbiegung der Struktur beim Wirken von Bearbeitungskräften (größere Verformung).

#### Eigenschaften

Als schon erwähnt, die wichtigste und gewünschte Eigenschaften (und die die Genauigkeit wesentlich beeiflussen), die Gestelle zeigen müssen sind laut [3]:

- ausreichende statische Steifigkeit
- ausreichende dynamische Steifigkeit
- thermisch günstiger Konstruktion

Weitere Anforderungen sind zudem [3]:

• gutes Verschleißverhalten (Verschleiß an der Gestellfuhrungsbahn soll kleiner sein ¨ als der Verschleiß an der Fuhrungsbahn der beweglichen Elemente, da an den ¨ beweglichen Teilen die Nacharbeit einfacher ist)

- $\bullet$  ungehinderte Späneabfuhr
- $\bullet$  möglichst geringes Gewicht
- ergonomische Gestaltung

Um diese spezifische Anforderung erfüllen zu können, werden unterschiedliche Materialien zur Herstellung von Gestellen eingesetzt.

### 2.1.2 Beispiele von Maschinengestellen

Dank vielfältige Anforderungen an WZM findet jeder Art der Bauweise den Gestellen entsprechenden Gebrauch.

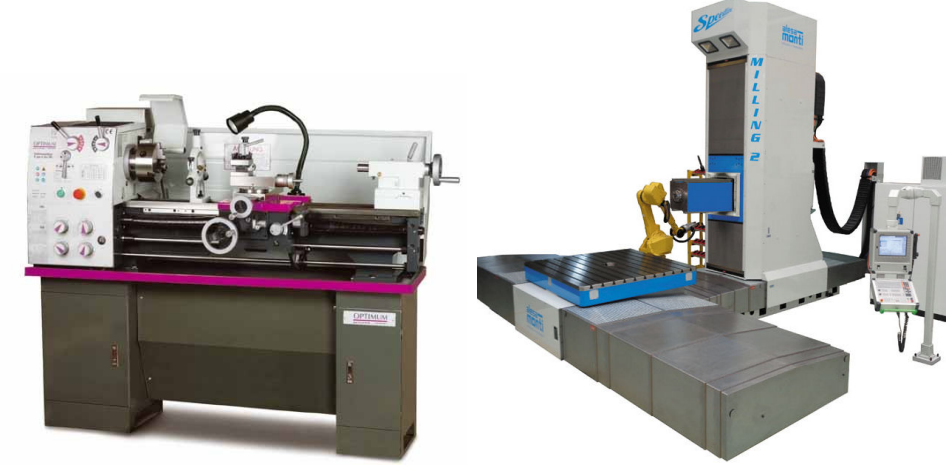

(a) Drehmaschine [4] (b) Horizontale Fräsmaschine [5]

Abbildung 2.2 Beispiele von Bettgestell und L-Gestell

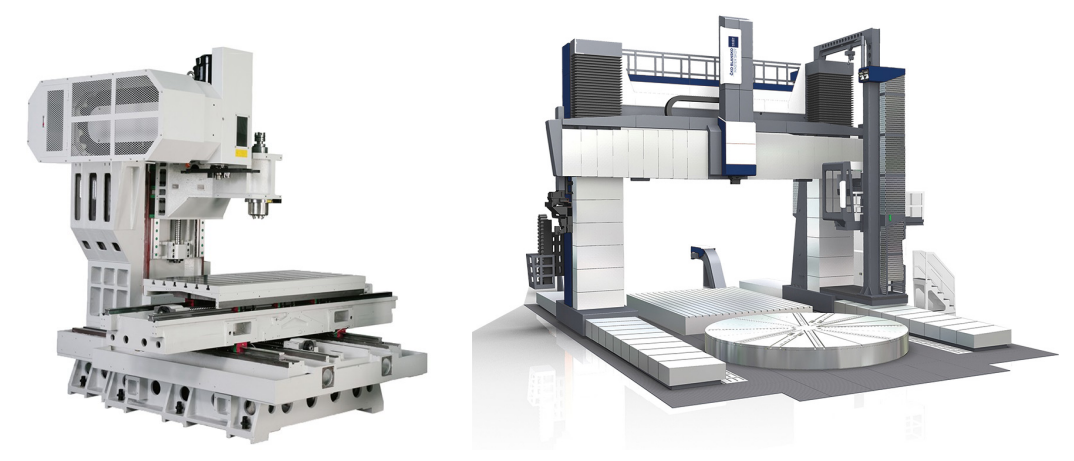

- (a) Bearbeitungszentrum [6] (b) Vertikale Drehmaschine [7]
	-

Abbildung 2.3 Beispiele von C-Gestell und Portalgestell

## 2.2 Materiallien von Maschinengestellen

Heutzutage werden in der Maschinenbauindustrie viele verschiedene Materialien als eine Alternative zur Stahl zur Werkzeugmaschinenherstellung (nämlich Maschinenfundamente, Maschinenbetten oder Maschinengestelle) eingesetzt. Diese Unterkapitel bietet einen Übersicht über meistverwendete Werkstoffe und deren Eigenschaften.

### 2.2.1 Werkstoff Beton

Beton ist heutzutage meist verbreiteter Baustoff. Hauptanwendung für Beton ist als Verbundwerkstoff in Kombination mit einer Armierung (auch Bewehrung genannt), die Zugfestigkeit von Gemisch erhöhen. Diese Kombination wird Stahlbeton bzw. Spannbeton genannt. In letzter Zeit wurden neue Kombination wie Faserbeton (Stahl-, Kunststoff- oder Glasfasern) oder Textilbeton (enthält AR-Glas oder Kohlenstofffasern) erfunden. [8]

Erster Vorgänger von Beton wurde schon in der Antike und bei dem Ägypter erfunden. In der Neuzeit wurde moderner Beton im 1756 durch John Smeaton entwickelt. Er ermittelt bei seiner Versuche, dass ein bestimmter Anteil von Kalk an Ton zur Erfullung ¨ der Wasserbeständigkeit erforderlich ist. Nächster wichtiger Schritt war die Erfindung des Stahlbetons durch Joseph Monier (1867). [9]

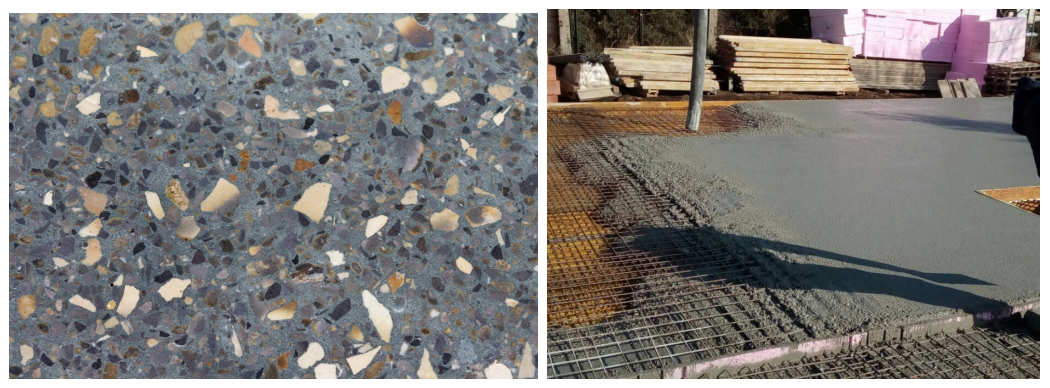

(a) Zusammensetzung von Beton [10] (b) Stahlbeton [11]

Bei Verwendungen von Beton werden zwei Einsatzgebiete bevorzugt, d. h. reine Maschinenbauteile aus Zementbeton oder kalterhärtende Vergussmasse für Hybrid- oder Sandwichkontruktionen (Beton wird im Voraus in vorbereitete hohle Stahlkonstruktion eingegossen). [12] Sandwichkonstruktionen weist im Vergleich mit Stahl höheren Dämpfung (Schwindungsamplituden werden verringert), Wärmeträgheit und geringerer Wärmegang (d. h. bessere Thermostabilität) auf. Maschinenbauteile werden auch ausgesteift. [3]

#### Zusammensetzung

Laut [13] sind folgende Komponenten im Beton enthalten. Die Komponenten werden als Ausgangsstoffe bezeichnet. DIN EN 206-1/DIN EN 1045-2 sind nur fur Normal-, ¨ Schwer-, Leicht-, Hochfester und Spannbeton anwendbar.

Abbildung 2.4 Querschnitt von Beton und Stahlbeton

Für alle an der Betonherstellung beteiligte Komponenten gelten eigene Normen, die alle benötigte Information und Regeln, die erfüllen werden müssen, enthalten, z. B. für Zement ist es die Norm DIN EN 197-1. Grundlegende Informationen für alle Ausgangsstoffe werden auch in den Normen [13] notiert

- Zement
- $\bullet$  Gesteinskörnungen
- Zugabewasser
- Zusatzmittel
- Zusatzstoffe (einschließlich Gesteinsmehl und Pigmente)
- Fasern (Stahl, Polymer,...)

#### Einteilung, Anforderungen und Festlegung

Weil Beton ein Stoff mit vielfältigen Anwendungen ist, wurde man viele verschiedene Arten zur unterschiedlichen Zwecken und mit besonderen Eigenschaften hergestellt und festgelegt. Jede Art von Beton eignet sich für spezifischen Einsatz. Deshalb wurde die Klasseneinteilung in [13] eingeführt. Dazu wurden noch zu Sicherstellen der Qualität und Erfullung der Betoneigenschaften die Anforderungen an Beton und Festlegung von ¨ Beton getrennt definiert.

- Klasseneinteilung [13]
	- Expositionsklassen und Feuchtigkeitsklassen
	- Konsistenzklassen
	- Druckfestigkeitsklassen
	- Klassen nach dem Größtkorn der Geisteinskörnung
	- Rohdichteklassen bei Leichtbeton
- Anforderungen an Beton Alle Anforderungen werden in der entsprechenden Norm festgestellt [13]
	- an die Ausgangsstoffe
	- $-$  an Beton in Abhängigkeit von den Expositionsklassen
	- an den Mehlkorngehalt
	- an den Luftgehalt bei Frost- und Frost-Tausalzangriff
	- $-$  usw.
- Festlegung von Beton Beton ist entweder als Beton nach Eigenschaften oder als Beton nach Zusammensetzung festzulegen. Die unterschieden sich durch Verantwortlichkeiten an Verfasser der Festlegung, Hersteller und Verwender. Dieser Ubersicht ist in [13] zu finden. Dazu gibt noch Möglichkeit einer Festlegung als Standardbeton.
- nach Eigenschaften (grundlegende wie Expositionsklassen und Feuchtigkeitsklasse und zusätzliche wie Frischbetontemperatur)
- nach Zusammensetzung (grundlegende wie Zementart und Festigkeitsklasse und zusätzliche wie Herkunft aller Ausgangsstoffe)
- Standardbeton (exakte Vorgabe fur den Anwendungsbereich gegeben) ¨

#### Allgemeine Eigenschaften

Wie schon erwähnt, weist Beton viele verschiedene und besondere Eigenschaften, die noch verändert werden können. Dies führt dazu, dass Beton für vielfältige Einsatzgebiete geeignet ist. Trotzdem zeigen alle Arten von Beton gleiche grundlegende Eigenschaften. Die sind noch unterschiedlich fur Leichtbeton und Normal- bzw. Schwerbeton. ¨ Fur Leichtbeton wurden Ausnahmen festgelegt. Die Differenz zwischen diesen drei Ka- ¨ tegorien liegt bei verschiedenen Trockenrohdichten. [14]

Tabelle 2.1 Kategorie von Beton laut Trockenrohdichte

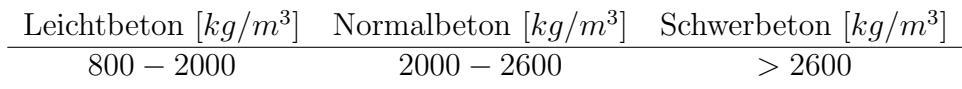

Unten genannte allgemeine Eigenschaften werden auf Normal- und Schwerbeton bezieht. [14]

- $\bullet$  höhe Druckfestigkeit
- der Korrosionsschutz der empfindlichen Bewehrung
- gute brandschutztechnische Eigenschaften
- Wasserundurchlässigkeit und Schutz vor Feuchtigkeit
- Freie Formbarkeit
- hoher Widerstand bei chemischen Angriffen, hoher Strahlenschutz
- hoher Widerstand bei Temperaturen bis  $250^{\circ}C$
- hoher Verschleißwiderstand der Oberflächen
- große Gestaltungsmöglichkeit in der Oberflächenausbildung

Beton zeigt nicht nur Vorteile, aber mit Verwendung der Betonfolgen auch die Nachteile der Beton. Diese können mit passende Maßnahmen vermindert werden. [14]

- zusatzliche Wärmedämmung bei Gebäuden notwendig (z. B. Mineralschaum oder Glaswolle)
- Zugfestigkeit sehr klein im Vergleich zu Druckfestigkeit (Lösung ist Stahlbeton)

### 2.2.2 Stahlbeton und Armierung

Zur Erhöhung der Tragfähigkeit (insbesondere niedrige Zugfestigkeit) werden ins Beton Stahlst¨abe eingegossen. Dieser Verbundwerkstoff wird als Stahlbeton bezeichnet. Auch weitere Materialeigenschaften (wie z. B. Schlag-, Biege- und Druckfestigkeit) können mithilfe von der Armierung verbessert werden. Durch Einbau der Armierung ist es möglich anisotropes (laut [15] wird Anisotropie als Richtungsabhängigkeit einer Eigenschaft oder eines Vorgangs festgellegt) Verhalten der Beton zu erzielen. [8]

#### Armierung

Stahl, die zur Herstellung der Armierung für Stahlbeton verwendet wird, bezeichnet man als Baustahl (auch Bewehrungsstahl bzw. Betonstahl). Heutzutage zur Anwendung kommende Betonstahl weist eine charakteristische Streckgrenze  $R_e = 500 N/mm^2$ auf. Nächste gewünschte Eigenschaft ist sogenannte Verformungsverfestigung, d. h. Zunahme der mechanischen Festigkeit eines Werkstoffs durch plastische Verformung. Armierung in der Beton führt auch zu erhöhten Wärmeübertragung. Andere Kennzeichnen von Betonstahl werden in [16] beschrieben. Betonstahl werden mit dem Buchstabe "B"(z. B. B500A oder B500B) bezeichnet. [16]

Betonstahl wird in vordefinierten Abmessungen und durch spezifische Technologie (meistens Kaltumformung und Warmwalzen) anfertigt. Mögliche Ausführungen zur Lieferung sind z. B. [16]:

- Betonstabstahl  $\varnothing d$  6 − 40 mm, Länge bis 18 m)
- Betonstahlmatten (verschweißte Matten,  $\varnothing d$  6 14 mm)
- Betonstahl in Ringen ( $\beta d$  6 16 mm)
- Bewehrungsdraht (mit flacher Profilierung im  $\beta d$  6 16 mm)
- Gitterträger (bei Halbfertigteildecken und -wänden)

Bei der Verwendung der Bewehrung müssen die bautechnischen Vorschriften unbedingt geachtet werden. Besonderheiten, die eingehalten werden müssen, sind folgende [17]:

- den Abstand der einzelnen Bewehrungselemente
- die Anordnung und vor allem die Anzahl der Bewehrungselemente
- besonders zu verstärkende Bereiche
- die Verbindung der einzelnen Bewehrungselemente miteinander

Wenn eine noch stärker zugbelastbare Konstruktion notwendig wäre, spricht man über Spannbeton. Der enthält vorgedehnte Stahlglieder. [8] Zur Anwendung werden meistens Polymerbeton bzw. HPC/UPHC gebraucht. [12]

### 2.2.3 Polymerbeton/Mineralguss

Polymerbeton (auch Mineralguss genannt) unterschiedet sich von konventionelle Beton dadurch, dass an der Stelle von Zement als Bindemittel Kunststoff (Polymer) verwendet wird. Gesteinskörnungen werden in sogenannte Kunstoff-Matrix zusammengehalten. Durch den Einsatz von Kunststoff können besondere Eigenschaften erreicht werden. Reaktionsharz ist den Bestandteil der Kunstoffmatrix. Im Reaktionsharz im flüssigen Zustand werden Gesteinskörnungen eingebracht, anschließend erstarrt die Mischung. [8, 18]

Wie herkömmlicher Beton wird auch den Polymerbeton für Anwendungen bis zum höchsten Belastungsfällen eingesetzt. Wesentliche Vorteile von Polymerbeton sind folgende [18]:

- geringere Gewicht (günstig für Herstellung und Transport)
- viel fester als Zementbeton
- porenarme Oberfläche (wasserdicht und chemischbeständig)
- $\bullet\,$  formbeständig auch bei höhere Temperaturen, UV-unempflindlich

Einsatzbereiche entsprechen den besonderen Eigenschaften dieser Werkstoff

- Bau von Fundamenten oder Gestellen für Maschinen und Anlagen
- Entwässerungsrinnen, Rohre, Kabelkanäle oder Lichtschächte
- Garten- und Parkbänke, Spielgeräte, Pflanzkästen

### 2.2.4 HPC

Verkürzung HPC (aus englisch *High Performance Concrete*) bezeichnet eine Gruppe von Hochleistungsbeton bzw. Hochfesterbeton mit besonderen Eigenschaften, die nicht immer mit Beton zu erreichen sind. Vornehmlich sind die Folgende [19]:

- erhöhte Druckfestigkeit (bis  $150 N/mm^2$ )
- höhere Festigkeit
- längere Dauerhaftigkeit des Betons
- Widerstand gegen chemische und mechanische Beanspruchung

Erhöhte Druckfestigkeit und höhere Festigkeit sind Ergebnisse von verringerter Porosität, die durch Einsatz von spezielles Gesteinkörnungen, Minimierung des Wasserzementwertes und leistungsfähige Fließmittel, beeinflusst wird. Das führt zur Optimierung des Betongefüges und dadurch verbesserte Eigenschaften. [19] Es gibt nicht nur Vorteile, aber auch Nachteile, beide werden in Tabelle 2.2 zusammengefasst. Einsatzmöglichkeiten von HPC werden in der Normwerk [13] festgellegt.

- druckbeanspruchte Bauteile (hoch beanspruchte Stützen, Wände usw.)
- biegebeanspruchte evtl. vorgespannte Bauteile (Balken, Brückenträger usw.)
- chemisch hoch beanspruchte Bauteile (Abwasserrohre für aggressive Medien usw.)

| Vorteile                             | Nachteile                                |
|--------------------------------------|------------------------------------------|
| Höhere Druckfestigkeit und Zähigkeit | Gestaltung präziser Abguss nicht möglich |
| Einfachere Herstellung               | Spröder Material                         |
| Billiger als Polymerbeton            | Teuerer als Zementbeton                  |
| Niedrige Wärmeleitfähigkeit          |                                          |
| Höhere Dämpfung                      |                                          |

Tabelle 2.2 Vorteile und Nachteile von HPC [19]

### 2.2.5 Grauguss und Stahlguss

Günstig für Serienfertigung sind Gestelle, die durch Gießverfahren hergestellt werden. Bei kleineren Stückzahlen ist die Herstellung relativ teuer, weil die Modellkosten für die Sandgussform relativ ungunstig im Vergleich zur Stahlgestell sind. [3] ¨

Grauguss weist sehr gute D¨ampfungseigenschaften, aber hat nur cca 70% − 80% E-Modul des Stahls (d. h. 150 − 170  $GPa$ ). Deshalb müssen die Wände entsprechend stärker sein, um die notwendige Steifigkeit zu erreichen. Stahlguss dagegen dazu hat ein höheres E-Modul (200 $-210 \, GPa$ ), dessen Wert mit Stahl vergleichbar ist. Das führt zur Verwendung von GS bei besonders hoch belasteten Gestellen wie beispielsweise bei Pressen. [3]

Die Oberflächenqualität nach dem Abguss erreicht nicht die notwendige Rauheit, um als die Anlagefläche für Komponenten, die angeschraubt werden, dienen zu können, müssen diese Flächen noch bearbeitet werden.

Aber die Zerspannbarkeit des Grauguss ist wegen des hohen Grafitsanteilssehr gut. Nächstes Nachteil der Grauguss ist seine geringe Verschleißfestigkeit. [3]

### 2.2.6 Vergleich Materialien

In folgende Tabelle 2.3 werden wichtige Eigenschaft von schon genannten Werkstoffen, die zur Maschinengestellherstellung dienen, vergleichen.

| St.       | GJS         | GJL           | МG             |
|-----------|-------------|---------------|----------------|
| 2,1       | $1,65-1,85$ | $0, 8 - 1, 4$ | 0, 4           |
| 78,5      | 74,0        | 72,0          | 23,0           |
| 11,1      | 9, 5        | 9,0           | $10 - 20$      |
| 0,45      | 0,63        | 0,46          | $0, 9 - 0, 11$ |
| $14 - 52$ | 29          | 54            | 1, 5           |
| $4 - 13$  | $4 - 7$     | $1 - 3$       | $0, 1 - 0, 18$ |
| 2,3       |             | 4,5           | 20             |
|           |             |               |                |

Tabelle 2.3 Vergleich verschiedener Gestellmaterialien [2]

St bedeutet Stahl, GJS Gusseisen mit Kugelgraphit, GJL Gusseisen mit Lamellengraphit und MG Mineralguss/Polymerbeton.

## 2.3 Thermomechanische Grundlagen

In diese Unterkapitel werden die grundlegende Information zur Thermomechanik, Wärme und Wärmeübertragung dargestellt. Um die Problematik von thermischen Belastung von WZM richtig verstehen zu können und Kenntnisse zur Problemlösung in diesem Bereich gewinnen, ist es notwendig die elementare Theorie von Thermomechanik zu beherrschen.

Thermomechanik beschäftigt sich mit Erhaltung, Umwandlung und Transport von Energie. Man teilt Thermomechanik auf zwei große Abteilungen/Teile unter [20].

- Thermodynamik
- Wärmeübertragung

### 2.3.1 Grundlagen der Thermodynamik

Thermodynamik befasst sich mit Größen, die zur Charakterisierung des makroskopisches Zustand des Systems benutzt werden, und mit deren Veränderung bei physikalischen Vorgängen, bei denen Wärmeaustausch mit Umgebung erfolgt. Als eine Vorraussetzung gilt, dass das System im thermische Gleichgewicht mit Umgebung ist. Meistens werden in der Thermodynamik Aufgaben nur mit Endzuständen zählen/berechnen, d. h. nur die Zustandsänderung (Anderung der Zustandsgrößen) nicht die Zwischenstufen werden berücksichtig.  $[20, 21]$ 

#### Thermodynamisches System

System wird als Bereich mit festdefinierten Grenzen betrachtet. Grenze trennt das System von der Umgebung oder anderen System. Grenzen können ortsfest oder ortsveränderlich sein. Zustandsgrößen, die das System beschreiben, sind messbar. Man stellt 4 Arten von thermodynamischem System fest [20]. Die Abbildung 2.5 zeigt einzelne Systeme.

- Offenes System
	- $-$  durchlässig für Energie
	- z. B. Turbine, Pneumatikzylinder
- Geschlossenes System
	- $-$  durchlässig für Energie
	- $-$  undurchlässig für Materie, keine Stoffströme
	- Masse bleibt bei Zustands¨anderung konstant
	- z. B. Warmwasserheizung, Hydraulikspeicher
- Abgeschlossenes System
	- $-$  undurchlässig für Energie und Materie
	- z. B. Thermoskanne
- Adiabates System
	- $-$  isoliert von jeglichen Wärmetausch mit der Umgebung
	- $-$  undurchlässig für Energie und Materie
	- $-$  durchlässig für mechanische Arbeit
	- z. B. Luftpumpe

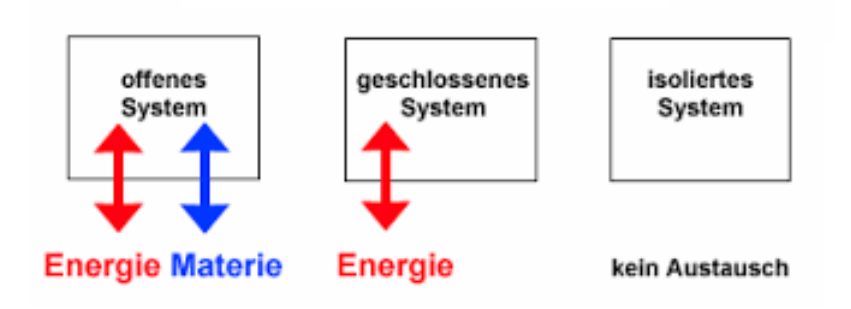

Abbildung 2.5 Arten von thermodynamisches System [22]

#### Hauptsätze der Thermodynamik

Alle in der Thermodynamik durchlaufende Zustandsänderungen und Prozessen folgen sogenannte thermodynamische Hauptsätze, die immer gelten. [20, 21]

- Nullter Hauptsatz
	- Wenn ein System A sich mit einem System B sowie B sich mit einem System C im thermischen Gleichgewicht befindet, so befindet sich auch A mit C im thermischen Gleichgewicht
	- dient zur Temperaturmessung

$$
T_A = T_B = T_C \tag{2.1}
$$

- Erster Hauptsatz
	- Enerige eines abgeschlossens Systems ist konstant
	- beschreibt die Energieerhaltung in thermodynamischen System

$$
\delta Q = dU + \delta A \tag{2.2}
$$

- Zweiter Hauptsatz
	- $-$  In abgeschlossenen Systemen kann aus Wärme nicht ohne Einschränkung beliebig mechanische Arbeit erzeugt werden
	- $-$  einführt den Prinzip von Irreversibilität

$$
dS = \frac{dQ}{T} \tag{2.3}
$$

- Dritter Hauptsatz
	- $-$  die Veränderung von Entropie von Stoffen mit sinkende Temperatur wird verkleinert
	- der absolute Nullpunkt der Temperatur kann nicht erreicht werden

$$
\lim_{T \to 0} S = 0 \tag{2.4}
$$

#### Wärme

Wärme Q [J] ist eine Prozessgroße, d. h. beschreibt den Prozess der

Zustandsänderung (wie ein Zustand in anderen übergeht). Deshalb sind Prozessgrößen von dem Weg der Anderung abhängig. Wärme ist eine Form der Energieübertragung zwischen System und Umgebung. Für abgegebene Wärme gilt die sogenannte kalorimetrische Gleichung

$$
Q_{12} = m \cdot c \cdot (T_{end} - T_{anf}) \tag{2.5}
$$

m ist Gewicht [kg], c spezifische Wärmekapazität  $[J/(kg \cdot K)]$ ,  $T_{anf}$ ,  $T_{end}$  Anfangs- und Endtemperatur [K]. [21]

#### 2.3.2 Wärmeübertragung (Thermokinematik)

Ein Teil von Thermomechanik, der Antwort auf die Frage, wie wird spezifische Wärme in einem System auf bestimmte Fläche zu- oder abgeführt. Grundannahme für Wärmeubertragung zwischen System und Umgebung ist die Existenz eines Temperaturgradi- ¨ ent oder Temperaturunterschied. [20, 21]

Man unterschiedet drei prinzipielle Mechanismem [20, 21]:

- Wärmeleitung (Konduktion)
- Wärmeströmung (Konvektion)
- Wärmestrahlung (Radiation)

Wichtigsten Größen, die Wärmeübertragung definieren, sind [20, 23]:

• Wärmestrom  $[J/s;W]$ 

$$
\dot{Q} = \frac{Q}{t} \tag{2.6}
$$

• Wärmestromdichte  $[W/m^2]$ 

$$
\dot{q} = \frac{\dot{Q}}{A} \tag{2.7}
$$

Wärmestromdichte ist Wärmestrom bezieht auf die Fläche A.

#### Konduktion

Konduktion ist Energieübertragung zwischen zwei Partikeln, bzw. Stoffen mit unterschiedlichen Energieniveau/Temperaturen. Immer erfolgt in der Richtung geringer Temperatur (gemäß dem zweiten Hauptsatz der Thermodynamik). Konduktion kann zwischen Feststoff, Fluid oder Gas ablaufen. [20, 21]

Für Konduktion gilt Fouriersches Gesetz. Die Wärmemenge Q, die in einer bestimmten Zeit t durch eine Wand mit der Dicke x und der Fläche A mit einem Temperaturgefälle mittels der folgenden Formel beschrieben werden kann [23]:

$$
\dot{\vec{Q}} = -\lambda \cdot A \cdot \frac{\partial T}{\partial x} \tag{2.8}
$$

bzw. allgemein in 3D [23]:

$$
\dot{\vec{Q}} = -\lambda \cdot A \cdot \vec{\nabla} T \tag{2.9}
$$

wo Temperaturgradient in Kartesisches Koordinatensystem wird definiert als

$$
\vec{\nabla}T = \frac{\partial T}{\partial x} \cdot \vec{i} + \frac{\partial T}{\partial y} \cdot \vec{j} + \frac{\partial T}{\partial z} \cdot \vec{k}
$$
 (2.10)

mit  $\lambda$  [W/(m · K)] Wärmeleitfähigkeit (auch Wärmeleitkoeffizienz) ist eine physikalische Eigenschaft des Stoffes, die bei fast alle Stoffen Funktion der Temperatur ist (bei inhomogene Stoffen hängt auch von der Position in Körper ab). In vereinfachten Fällen in Rahmen kleinen Temperaturänderungen wird  $\lambda$  als Konstante betrachtet.[20, 23] Verschieden Stoffe verfügen über unterschiedliche Wärmeleitfähigkeit, ein kleines Ubersicht bietet folgende Tabelle 2.4 an.

Tabelle 2.4 Wärmeleitfähigkeit verschiedenen Stoffen [21]

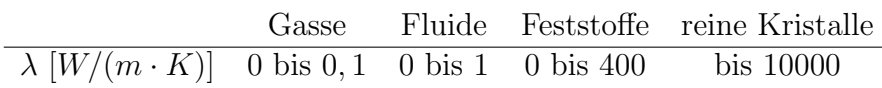

#### Konvektion

Eine der 3 Arten von Wärmeübertragung, der mit dem Transport von Teilchen verbunden ist. Immer erfolgt in der Richtung geringer Temperatur (gemäß dem zweiten Hauptsatz der Thermodynamik). Meistens tritt auf Grenzen zwischen Oberfläche eines Körpers und umliegende Flüssigkeit auf. Man teilt die Konvektion laut [21] ein:

- erzwungene Konvektion
	- wird durch ¨außere Wirkung verursacht (z. B. Ventilator oder Pumpe)
- $\bullet$  freie bzw. natürliche Konvektion
	- wird nur durch den Auswirkung des Temperaturgradient hervorrruft (z. B. Handtuch an dem Trockner)

Wärmeübetragung zwischen Fluid und Wand wird in den sogenannten Newtonsches Abkuhlungsgesetz beschreibt. [23] ¨

$$
\dot{Q} = \alpha \cdot A \cdot (T_W - T_{Fl}) \tag{2.11}
$$

Der Parameter  $\alpha \left[ W/(m^2 \cdot K) \right]$  ist ein Wärmeübergangskoeffizient. Es ist ein Faktor, der zur Beschreibung die Intensität des Wärmeübergangs an einer Grenzfläche dient. Für einzelne Kombinationen von Materialien gibt es ein spezifisches Wert.  $T_W$  [K] Wandtemperatur.  $T_{Fl}$  [K] Fluidtemperatur. [23]

Wie schon erwähnt,  $\alpha$  ist keine Konstante, sondern ein spezifisches Wert für jegliche Kombination von Materialien. Bei heutigen technischen Berechnungen wird der mittlere Wärmeübergangskoeffizient, der für eine gegebene Geometrie und Temperaturunterschied zwischen Wandtemperatur und Fluidtemperatur spezifisch ist, verwendet. Dieser Koeffizient ist proportional zu dimensionslosen Nußelt-Zahl Nu. Nußelt-Zahl ist bei gegebene Geometrie eine reine Funktion der Prandtl-Zahl Pr und Reynolds-Zahl Re. Um mehr Information über diese Zahlen und über Konvektion zu gewinnen, empfehle ich folgende Literatur [20, 23]. Gründliche Beschreibung diesem Vorgang überschreitet der Rahm dieser Arbeit.

#### Wärmestrahlung

Dritter Art von Wärmeübetragung. Es geht um ein Prozess, der zwischen zwei Flächen mit Temperatur höher als  $0 K$  durchläuft. Alle diese Flächen strahlen (emittieren) die Energie in der Richtung von Zweiten aus. Entstehende Wärmestrahlung ist stark abhängig von der Oberflächenqualität, -beschaffenheit und Eigenschaften von Materialien. Mit steigende Temperatur erhöht sich auch die ausgestrahlte Energie (Stefan-Boltzmann-Gesetz). Wärmestrahlung, im Gegensatz zu Konvektion und Konduktion, vermittelt die Wärmeübertragung auch in den stofflosen System, typischerweise im Vakuum. [21, 23]

Strahlungsleistung  $P_s$  [W] eines idealen Schwarzen Körpers (absolviert alle ankommende elektromagnetische Strahlungen) der Fläche  $A\ [m^2]$  in Abhängigkeit von seiner Temperatur T [K] wird anhand von Stefan-Boltzmann-Gesetzt beschrieben.[21]

$$
P_s = \sigma \cdot A \cdot T^4 \tag{2.12}
$$

σ ist sogenannte Stefan-Boltzmann-Konstante.  $\sigma = 5,67 \cdot 10^{-8} W/(m^2 \cdot K^4)$ 

#### Wärmeleitungsgleichung

Bei fast alle technischen Lösungen erschienen verschiedene Kombination Wärmebelastung, die nicht stationär sind und ändern sich in der Richtung, Größe usw. Deshalb existiert eine Gleichung, die alle diese Unregelmäßigkeiten beinhaltet. [20, 24]

$$
\lambda \left( \frac{\partial^2 T}{\partial x^2} + \frac{\partial^2 T}{\partial y^2} + \frac{\partial^2 T}{\partial z^2} \right) + Q = \frac{\partial T}{\partial \tau} \rho c \tag{2.13}
$$

Gleichung  $(2.13)$  wird Wärmeleitungsgleichung für instationare Wärmeleitung für das Volumenelement gennant (auch Fouriersche Differentialgleichung).

T Temperatur [K],  $\lambda$  Wärmeleitfähigkeit [W/(m · K)], Q volumetrische Wärmestromdichte  $[W/m^3]$ ,  $\rho$  Dichte  $[kg/m^3]$ , c spezifische Wärmekapazität  $[J/(kg\cdot K)]$ ,  $\tau$  Zeit [s]. [21]

In diesem Zustand ist die Gleichung 2.13 nicht lösbar. Zur Lösung werden die Randbedingungen notwendig [21].

- Oberflächentemperatur bekannt  $T_w =$ konst.  $\rightarrow$   $T_w = f(x_w, y_w, z_w, \tau)$
- Wärmestromdichte ist konstant $\dot{q}_w = \textit{konst.} \rightarrow \dot{q}_w = f(x_w, y_w, z_w, \tau)$
- Wärmeubergangskoeffizient bekannt  $\alpha = const. \rightarrow \alpha = f(x_w, y_w, z_w, \tau)$

Index w bedeutet Wandtemperatur, d. h. Oberflächentemperatur, t ist Zeit [s]. Im Fall der stationären Strömung wird Gleichung 2.13 in folgende umgesetzt [20].

$$
\lambda \left( \frac{\partial^2 T}{\partial x^2} + \frac{\partial^2 T}{\partial y^2} + \frac{\partial^2 T}{\partial z^2} \right) + Q = 0 \tag{2.14}
$$

Gleichungen 2.13 und 2.14 dienen als theoretische Grundlagen zur Berechnung des Temperaturfeld und thermisches Spannung in FEM.[25]

## 2.4 Thermisches Verhalten von WZM

Thermisches Verhalten von WZM (Maschinen zur Fertigung von Werkstücken mit Werkzeug) ist eine technische Eigenschaft von WZM (andere sind z. B. statische oder dynamische Steifigkeit), das große Einfluss auf der Qualität von Werkstücken und Produktivität der WZM nehmen. Es beschreibt die Reaktion der Maschine auf äußere und innere Wärmequelle. Als qualitätsbestimmende Merkmal wird meistens die Auswirkung der Wärmequellen auf die relative Lage zwischen Werkstück und Werkzeug. Bei der Beschreibung des Temperatureinflusses steht zur Verfügung auch die Möglichkeit, die Messung auf alle sechs Freiheitsgrade zu beziehen. [2]

#### 2.4.1 Wärmequelle bei der WZM

Man unterscheidet zwei Arten von Wärmequellen, die Genauigkeit reduzieren. [2]

#### $\AA$ ußere Wärmequelle

Außere Wärmequelle sind diejenige, die unabhängig auf die WZM entstehen und wirken. [2]

- Umgebung (verschiedene Temperaturniveu in der Werkhalle sogenannte Temperaturschichtungen)
- Wärmestrahlung von Heizungen, durch Fenster und von anderen Maschinen
- Temperatur- und Wärmestrahlungsänderungen über der Fertigungszeit

Wirkung von äußeren Wärmequellen soll vom Maschinenbetreiber als niedrig als möglich gehalten sein. Am besten Fall vermeiden.

#### Innere Wärmequelle

Innere Wärmequelle sind diejenige, die während der Betrieb von Werkzeugmaschinen Wärme produzieren. Dadurch erhöht sich die Temperatur. [2] Die Abb. 2.6 zeigt, wie die Temperatur von einer Kugelgewindespindel im Verfahrbereich der Kugelgewindemutter nach 6-stündigem Reversierbetrieb mit 24  $m/min$  zwischen zwei 150 mm voneinander entfernten Punkten verändert wird.

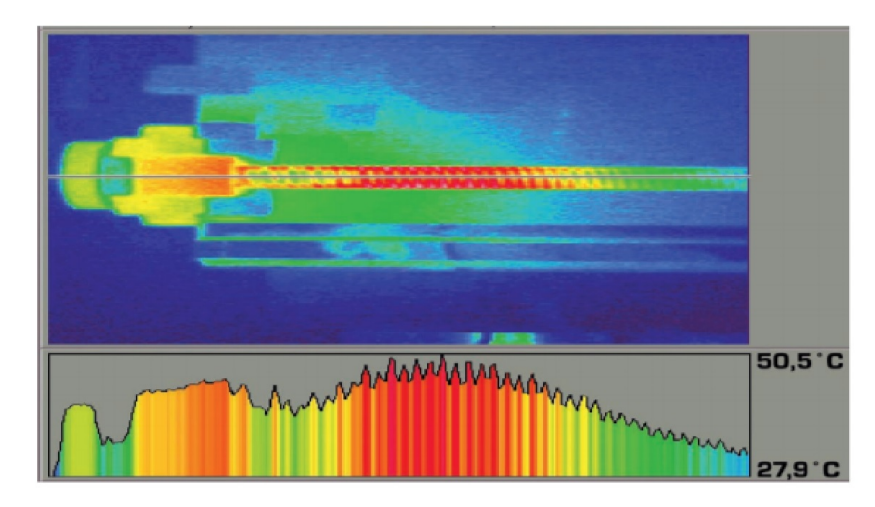

Abbildung 2.6 Erwärmung einer Kugelgewindespindel [26]

Diese Erhöhung beeinflusst am meisten die relative Lage zwischen Werkzeug und Werkstück und dadurch die Genauigkeit. Zu kritischen Stellen (auch Wärmquelle genannt) gehören z. B.  $[2]$ :

- Erwärmung elektrischer und elektronischer Bauelemente
- Reibungswärme an Führungen, Lagern, Zahnrädern, Riemen, Kupplungen und anderen mechanischen Elementen
- $\bullet$  Erwärmung hydraulischer Bauelemente und des Öls
- Wärmeabgabe vom Prozess (heiße Späne, Temperaturänderung des Kühlschmierstoffes)

Innere Wärmequelle sollen bei dem Entwurf von die WZM durch den Konstrukteur zu vermeiden, klein zu halten oder außerhalb der Maschine anzuordnen. Falls diese Maßnahmen nicht durchfuhrbar sind, werden die thermisch-symmetrische Konstruktion ¨ oder temperaturkonstante Auslegung (d. h. entweder durch Kuhlung oder geregelte ¨ Heizung, sogenannte Temperierung), die der Wirkung der Wärmeströme minimieren, eingesetzt. [2]

Im Abb. 2.7 ist eine Messung des thermisches Verhaltens (nach DIN V 8602-1) mit entsprechenden Ergebnissen (Neigungen um die x- und y-Achse) dargestellt. a - Temperaturmessstelle, b - Messdorn, c - Messtaster

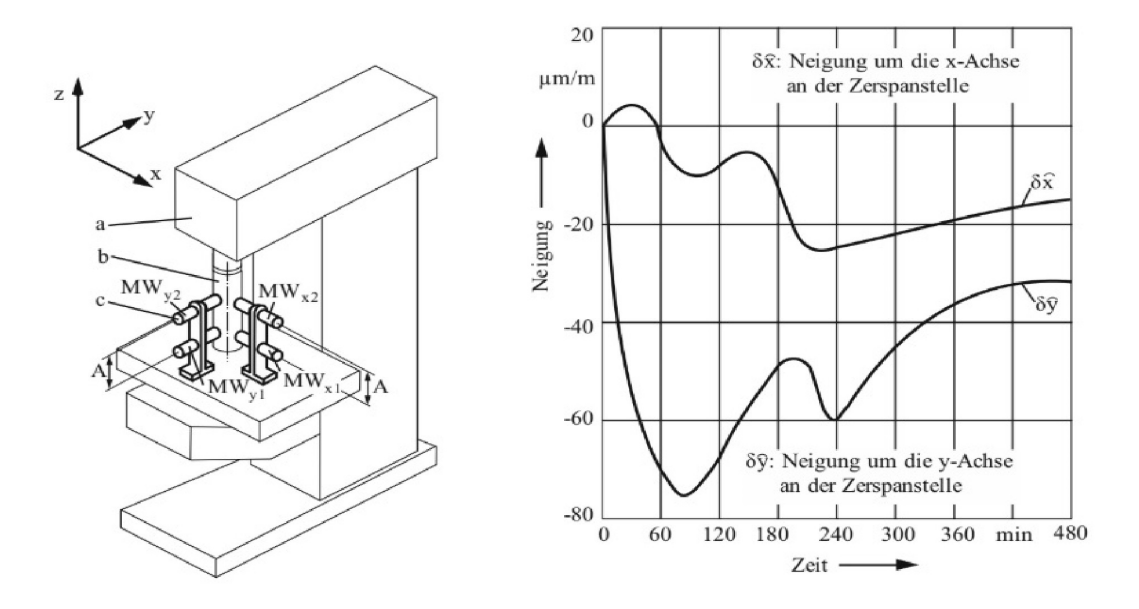

Abbildung 2.7 Beispiel einer Messung des thermischen Verhaltens [2]

### 2.4.2 Maßnahmen zur Beeinflussung des thermischen Verhaltens

Der Einfluss von Wärmequellen kann mit geeignete Maßnahmen vermindert werden. Alle Maßnahmen haben spezifische Anwendung und dienen zur Unterdruckung spe- ¨ zifischer Wärmequelle. Die Maßnahmen unterscheiden sich deutlich im physikalischen Prinzip des Eingriffs (mechanisch, thermisch, thermodynamisch, steuerungs- und regelungstechnisch). Deshalb bietet die Tabelle 2.5 einer Übersicht über möglichen Maßnahmen und ihrer Einteilung nach dem Eingriffszeitpunkt in der thermo-elastischen Wirkungskette. Es wurden zwei Arten von Maßnahmen definiert [27]:

- passive Maßnahmen
	- vorwiegend in der Entwurfsphase des Produkts
	- ohne direkten Einsatz von Fremdenergie
	- $-$  alle konstruktive und gestalterische Ansätze
	- z. B. Isolation, Werkstoffauswahl usw.
- aktive Maßnahmen
	- mit Einsatz von Fremdenergie
	- Anwendung Messsensorik zur einfache Anpassung an den konkreten Einsatzfall

#### Temperierung

Der Begriff Temperierung steht für die Regelung der Temperatur (meistens geregelte Heizung), aber auch für eine Art der Gebäudeheizung oder -kühlung. In der

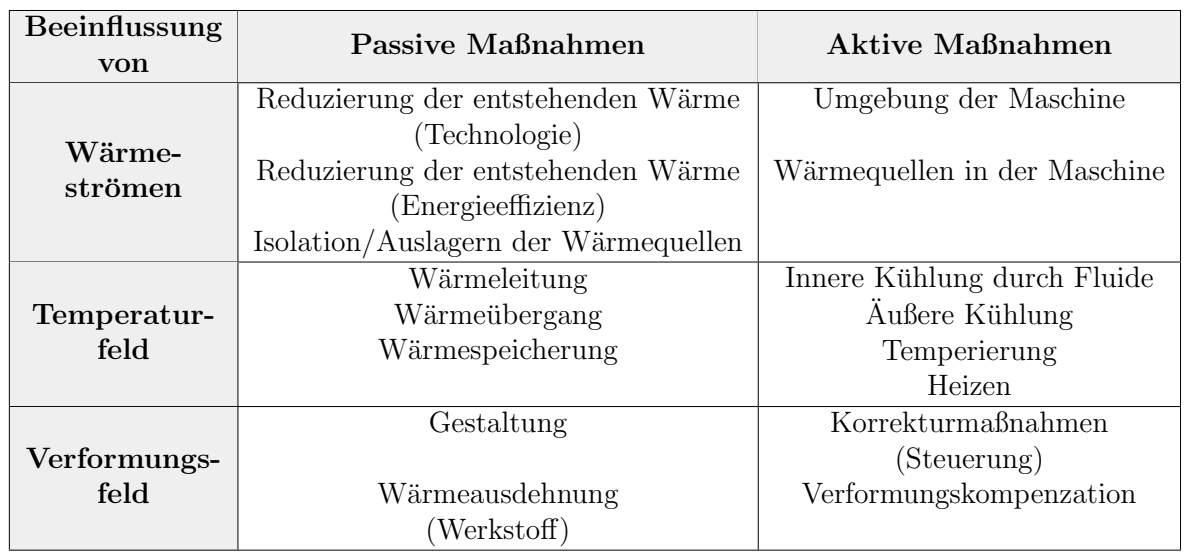

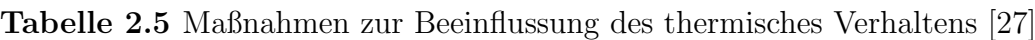

Maschinenbauindustrie wird es (mit Kuhlung) als eine konventionelle Maßnahme zur ¨ Kompensierung der Wärmequellen in der WZM (Maschinensktrukturen bzw. auch ganzer Fertigungsbereiche) eingesetzt. Ziel der Temperierung ist, die Thermostabilität zu erreichen, d. h. die WZM auf eine Konstante Betriebstemperatur zu halten. Durch die Kompensierung wird die Genauigkeit der WZM positiv beeinflusst. Dann werden die Thermo-elastischen Verformungen infolge des thermisches Belastung in kleineren Bereichen auftreten. [28]

## 2.5 Numerische Lösungsansätze

Die numerische Mathematik, auch kurz Numerik genannt, beschäftigt sich als Teilgebiet der Mathematik mit der Konstruktion und Analyse von Algorithmen für kontinuierliche mathematische Probleme. Hauptanwendung ist dabei die

näherungsweise (oder approximative) Berechnung von Lösungen mit Hilfe von Computern [29]. Beispiele sind laut [27] Finite-Elemente-Methode (FEM), Finite-Differenzen-Methode (FDM) oder Randelementmethode (REM).

### 2.5.1 FEM Grundlagen

FEM ist ein numerisches Näherungsverfahren, das zur Berechnung in Bereichen dient. Mithilfe von FEM können folgende Feldprobleme gelöst werden [27]:

- Strukturmechanik
- Temperaturfeldern
- Magnetfeldern
- $\bullet$  Strömungsfeldern

Heutzutage finden FEM-Programmen dank ihre einfache Bedienung und umfangreiche Einsatzmöglichkeiten vielfältige Anwendungen.

Das ganze zu untersuchende Gebiet oder Struktur wird in endlich kleine (Finite) Bereiche (Elemente mit Knoten am Randen) mit ähnlichen Größe unterteilt. Dieser Vorgang wird als Gebietdiskretisierung bezeichnet. Wichtiges Faktor, der die Genauigkeit wesentlich beeinflusst, ist die Netzfeinheit. Je kleiner die Elemente werden (d. h. die Abst¨ande zwischen Knoten und Elemente sind kleiner und die Gitter ist feiner), desto genauer die Ergebnisse werden. Deshalb wird für die kritischen Stellen feinere Netz verwendet. Für alle andere Bereiche kann gröbere Netz eingesetzt werden (das spart notwendige Zeit für die Lösung). Steigende Netzfeinheit weist einen Nachteil, es führt zur Zunahme des Berechnungsaufwands, auf. [30]

Für problemlose kontinuierliche Anschluss und Übergänge einzelnen Elementen sorgt die sogennante Ansatzfunktion.

### 2.5.2 FEM Grundgleichung

Einfaches Beispiel einer FEM Aufgabe ist ein gerades Stab, wo die Geometrie, Werkstoffeigenschaften, Belastung und Lagerungen bekannt sind und Spannungen und Verzerrungen bestimmt werden müssen.

Für Strukturmechanik lautet dann die Grundgleichung in Matrixform

$$
\mathbf{k} \cdot \mathbf{u} = \mathbf{F} \tag{2.15}
$$

wo k Steifigkeitsmatrix, u auftretende unbekannte Verschiebungen und F Matrix der bekanntenen Kräften,.

Für allgemeines Fall gilt folgende Form

$$
\mathbf{A} \cdot \mathbf{x} = \mathbf{y} \tag{2.16}
$$

mit A eine rechteckige Anordnung von Größen, die meistens physikalisch deutbaren Größen werden (z. B. Tempratur), die Matrix genannt werden soll, x Vektor der Unbekannten und y Vektor der bekannten Rechten Seiten.

Das in der Gleichung 2.16 vorgestellte lineare Gleichungssystem kann auch wie folgt ausgeschrieben werden [31]:

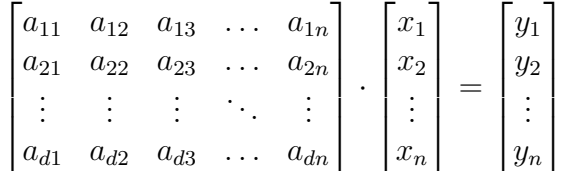

### 2.5.3 FEM für thermisches Problem

Nächste sehr verbreite Probleme, die mithilfe von FEM gelöst werden können, sind die thermische Aufgabe. Die werden häufig mit der Spannungs-Dehnungs-Analyse gefolgt (Sequentielle/ aufeinander folgende Analyse oder sogenannte

Thermo-mechanische Analyse). Erst wird das Temperaturfeld definiert und dann die Temperaturbelastung, die durch Wärmeausdehnung verursacht wird. [24]

Das ganze wird in folgende Gleichung, die von allgemeinen Fall in 2.16 ausgeht, umgesetzt [24]:

$$
\mathbf{K} \cdot \mathbf{T} = -\mathbf{Q} \tag{2.17}
$$

Gleichungssystem 2.17 beschreibt die diskretisierte stationäre Wärmeübertragung, wo K Gesamtleitfähigskeitmatrix,  $T$  Temperaturvektor und  $Q$  Lastvektor in Form von Wärmeströmen (Wärmestromvektor) sind. [24] Negative Vorzeichen vor Q steht in der Übereinstimmung mit Vorzeichenkonvention. Abgeführte Wärme wird mit Minus gekennzeichnet, d. h. in der Gleichung 2.17 würde dann positive Wert auf die rechte Seite aufgetreten.

Im Fall einer transiente Aufgabenstellungen, wird Gleichung 2.17 um eine Kapazitätsmatrix  $C$  und Temperaturgradientenmatrix  $T$  erweitert. Das führt zum Gleichungssystem 2.18. [24]

$$
\mathbf{C} \cdot \dot{\mathbf{T}} + \mathbf{K} \cdot \mathbf{T} = -\mathbf{Q} \tag{2.18}
$$

## 2.6 Präzisierung der Aufgabenstellung

Nachdem die zum Verstehen dieser Arbeit notwendigen Informationen erarbeit und die Inhalte von bestehenden Arbeiten abgrenzt wurden, folgte der praktische Teil dieser Arbeit.

Im Rahmen dieser Arbeit werden Untersuchungen zu der Bestimmung des Wärmeubergangsverhaltens zwischen Beton und Armierung sowie der Einfluss der Armierung ¨ auf das Wärmeverhalten durchgeführt. Dazu werden vier Probekörpern aus jeweils zwei Betonarten (Hydropol "Medium" und Hydropol "Schwer") für die Messung zur<br>Verfährung wertellt. Die Spreem eritienen märzen zu werählt werden, dass der Einfluss Verfügung gestellt. Die Sensorpositionen müssen so gewählt werden, dass den Einfluss und das Wärmeübergangsverhalten richtig erfasst werden. Messdaten werden softwareunterstützt (Software Catman Easy) aufgenommen. Bei jeder Messung werden gleichzeitig zwei Proben der gleichen Sorte erforscht. Nach der Erwärmung, die ungefähr 8 Stunden dauert, erfolgt eine Abkühlung, die ca. 2 − 3 Tage durchlaufen wird. Erst danach dürfen nächste Probe gemessen werden.

Die errmittelten Ergebnisse sind auszuwerten. Zur Bewertung und Validierung der Ergebnisse werden Simulationen in " Ansys CADFEM Mechanical" vorbereitet.

Danach werden alle Werte verglichen und daraus folgende Schlusse, die in anschließen- ¨ den Projekten verwendet werden, gezogen.

Die Zusammenfassung beschreibt neben der Erfullung der Bachelorarbeitsanforderun- ¨ gen, d. h. ob die gemessenen Daten und die Simulation übereinstimmen, ebenso den Ausblick über mögliche zukünftige Entwicklungen.

Strany 24−74 nejsou na základě směrnice TU Chemnitz číslo 21/2008 "Prüfungsordnung<br>fiin dan konselvtivou devtech taskechisek ve Studien vana Dre duktien vezetene mit dan für den konsekutiven deutsch-tschechischen Studiengang Produktionssysteme mit dem Doppelabschluss (double degree) Master of Science (M.Sc.) und Inženýr (Ing.) an der Technichen Universität Chemnitz vom 11. Juli 2008" o závěrečných pracích zpracovávaných v režimu utajení veřejné.

## Kapitel 9

## Shrnutí práce v českém jazyce

Tato kapitola se zabývá obsahem bakalářské práce v českém jazyce. Jsou zde uvedeny nejdůležitější informace k pochopení tématu a dosažených výsledků. Jedná se především o překlad a shrnutí hlavních částí respektive kapitol s odkazy na text v originálním jazyce.

## 9.1 Úvod a stanovení cílů

První kapitola krátce popisuje důvody, proč se na tepelné chování výrobních strojů klade v poslední době stále větší důraz. Dále krátce shrnuje cíl této práce a představuje projekt, pod který tato práce spadá.

Jedná se Sonderforschungsbereich Transregio 96 (krátce SFB/TR96). Neboli společnou výzkumnou činnost 3 univerzit (TU Chemnitz, TU Dresden a RWTH Aachen University) v oblasti termo-energetického konstrukce výrobních strojů.

Výsledky této práce spadají do projektu T02: Robuste und thermo-energetisch optimierte Temperierung von Werkzeugmaschinengestellen mittels fluidtechnischer Systeme (Kurztitel: Effiziente Gestelltempe-rierung), jehož cílem je optimalizování tepelných toků v rámech výrobních strojů konstruovaných z minerálního betonu.

### 9.2 Stav poznání

Kapitola Stand der Technik shrnuje současné poznatky a důležité informace o rámech výrobních strojů a materiálů používaných na jejich konstrukci. Důraz je kladen především na beton (s přídavným armování - tzn. železobeton) a polymerbeton (v německém jazyce označován jako Mineralguss). Polymerbeton je kompozitní materiál, jehož základním prvkem je organická matrice a anorganické plnivo, které může tvořit až  $80\%$  celkového objemu.

Při měření a simulaci byla využit speciální betonu Hydropol od firmy Framag, a to ve dvou provedeních lišících se vlastnostmi - Hydropol "Medium" a Hydropol "Schwer".<br>Hydropol se vrema žvia výk smány tlumaním vilne ví a vlastní translovní i dostnostnostni.

Hydropol se vyznačuje výborným tlumením vibrací a vhodnými tepelnými vlastnostmi. Zejména nízkou tepelnou vodivostí a vysokou měrnou tepelnou kapacitou. Porovnání s šedou litinou a ocelí lze najít v tabulce 5.2.

Kapitola pokračuje termomechanickými základy. Popsány jsou nejenom základy termodynamiky jako druhy systémů, základní termodynamické věty (tzv. zákony), ale

převážně přenos tepla. Ten hraje u tepelného chování výrobních strojů důležitou roli. V současné době se jedná o hlavní zdroj nepřesností u výrobních strojů. Stručně byly popsány všechny druhy přenosu tepla. Radiace (neboli záření) a konvekce (proudění) pouze stručně, u provedeného měření a simulace mají zanedbatelnou roli. Klíčový je přenos tepla kondukcí (vedením). Byl popsán fourierův zákon (rovnice 2.8 a 2.9) a vysvětlena důležitost tepelné vodivosti látek  $\lambda$ .

Protože v reálných situacích probíhá zřídkakdy pouze jeden druh přenosu tepla, byla představena fourierova diferenciální rovnice vedení tepla pro stacionární a nestacionární vedení tepla (rovnice 2.13 a 2.14), která zahrnuje více druhů tepelného zatížení.

Následoval krátký popis tepelného chování výrobních strojů, přičemž bylo zmíněno dělení zdrojů tepla na vnitřní a vnější. Ke každému byly uvedeny příklady. Současně byly shrnuta možná opatření k ovlivnění tepelného chování. Ta se dělí na pasivní a aktivní. Tabulka 2.5 uvádí členění podle ovlivňované veličiny s příklady.

Poslední část se zabývá popisem metody konečných prvků (MKP), jejím základním popisem a vztažením na tepelnou analýzu.

## 9.3 Vzorky

Po shrnutí teoretických základů byly v kapitole 3 popsány vzorky, na kterých proběhlo měření. Celkově se jednalo o 4 tělesa ze dvou druhů Hydropol ("Medium" a "Schwer") s<br>nezalileční skladate stavi. U laždála za dvou zmínžných druhů hode vrselní dála nezalileve rozdílnými vlastnostmi. U každého ze dvou zmíněných druhů byly vzorky dále rozděleny na jeden z betonu a druhý s přidanými ocelovými tyčemi a jejich podstavou, které plní úlohu armování a jeho vliv. Zhotovení dílů s armováním a umístění ocelových tyčí je vidět na obrázcích 3.2 a 3.3. Vzorek s armováním byl dodán delší o 20 mm než betonový. Před měřením musel být zkrácen na stejnou délku. Tento délkový rozdíl by mohl zkreslit výsledky měření a simulace. Rozměry vzorků jsou následující:

- Výška 200  $mm$ ,
	- $-$  Pouze beton 200 mm
	- Beton + armování 200 mm (= 180 mm + 20 mm)
- Průměr  $\mathscr{D}190$  mm
- Ocelové tyče  $4 \times \varnothing 16 \times 150$  mm
- Rozteč tyčí  $\varnothing$ 130 mm
- Ühel mezi nimi  $\ell = 90^{\circ}$

Měřena byla teplota na povrchu, jak značí obrázky 3.4 a 3.5, na kterých jsou znázorněny pozice, na které byly umístěny senzory včetně jejich pojmenování. U vzorků s armováním bylo senzorů více. Zkoumán byl vliv kontaktu mezi betonem a železem na prostup tepla. Proto byly dvě horní řady (koncovky 1 a 2) umístěny blízko u přechodu mezi materiály. Kromě senzorů umístěných na vnějším plášti byly při výrobě umístěny i senzory dovnitř vzorků. U betonového vzorku je to 1 senzor (označený  $T_{B,inner}$ ), u dílu s armováním jsou senzory 2 ( $T_1$  a  $T_2$ ). Senzor  $T_2$  byl umístěn u jedné z armovacích tyčí.

## 9.4 Simulace

Předtím, než proběhlo měření byly nachystány simulace, které slouží k ověření naměřených hodnot a jejich posouzení. Simulace byla vytvořena v programu Ansys Workbench. Krátce byly popsány jednotlivé součásti výpočtu (tzn preprocessor, solver a postprocessor). Následoval popis tvorby simulace včetně geometrie, sítě a také vytvoření kontaktů. Jako typ simulace byla zvolena transientní teplotní analýza, ta byla pro tuto úloha zvolena ze dvou důvodů. Prvním z nich je možnost sledovat postupný prostup tepla ve všech vzorcích a možnost zobrazení výsledku v určitém čase, toto je vhodné ke kontrole s naměřenými daty. Druhý důvod byly zahřívací podložky, které slouží jako zdroj tepla. Před měřením jim byla nastavena stejná hodnota příkonu (a tudíž teoreticky stejný elektrický výkon), ale kvůli různým vlivům se obě použité nezahřívaly stejně (viz. porovnání grafů z měření 6.1 a 6.2). Z tohoto důvodu by nešla provést stacionární analýza přes výkony HM, ty jsou totiž neznámé.

Teplota na HM byla tedy zvolena jako jedna okrajová podmínka. Dále musel být zajištěn odvod tepla. Kvůli tomu byla přidána konvekce na vnější strany izolace, hodnota byla zvolena  $\alpha = 1$   $W/(m^2 \cdot K)$ . Mohla by být zvolena i vyšší hodnota, například 10, ani tak by nedošlo k významnému ovlivnění výsledku. Tepelný tok na vnější straně izolace totiž dosahuje nízkých hodnot.

Do vazeb byly také přidány kontaktní odpory mezi několika tělesy. Ty popisují rozdíly teplot v důsledku nedokonalého styku těles. Z určených hodnot tohoto odporu byla zjištěna vodivost kontaktu a ta byla definováná v Ansys Workbench. Jednalo se o tyto tělesa:

- $\bullet$  Vzorek s armováním
	- $-$  Zahřívací podložkou a armováním
	- Zahˇr´ıvac´ı podloˇzkou a jej´ım drˇz´akem
	- $-$  Betonem a armováním
- Betonprobe
	- Zahˇr´ıvac´ı podloˇzkou a betonem
	- Zahˇr´ıvac´ı podloˇzkou a jej´ım drˇz´akem

Dále následovalo definování tepelného zatížení (tzn. okrajové podmínky byly přiřazeny) a vložení systémů souřadnic, na které byly následně přiřazeny Temperaturstichprobe. Ty slouží k zobrazení požadované veličiny (zde teploty) v jednotlivých časových úsecích. Přiřazeny byly na místa, kde budou při měření umístěny senzory. Dalším krokem bylo provedení měření, bez hodnot z něj nebylo možné simulaci dodělat.

## 9.5 Experimentální zkoumání vzorků

Kapitola byla rozdělena na dvě části. V první je popsaná Klimazelle, ve které bylo měření provedeno a materiály pomocí kterých, respektive které byly předmětem měření. Druhá část se zabývala popisem měřicího pracoviště a také samotným průběhem měření. Na obrázku 5.2 je vidět měřicí stanoviště. Na pravé straně je počítač se software *Catman*  sloužící k zaznamenávání naměřených hodnot. Uprostřed jsou vidět oba připravené vzorky a na levé straně (na židli) ležící zesilovače, do kterých jsou zapojeny senzory.

Poté následuje popis přípravy měření. Začíná přípravou vzorků na umístění senzorů a jejich následné uchycení. Na obrázku 5.3 jsou vidět nalepené senzory na jednom z vzorků. V dalším kroku byly senzory přiřazeny a přejmenovány na pc, aby odpovídaly zvolenému pojmenování (tabulka 5.4). Posledním krokem bylo nastavení zahřívacích podložek, tzn. určení správného výkonu, aby nedošlo k prudkému nárustu teploty, případně k tavení kabelu vedoucího k senzorům umístěným uvnitř tělesa.

Další podkapitola se věnuje samotnému průběhu měření. Vzorky byly nejprve vloženy do válce na dolní vrstvu izolace, omotány z boku další vrstvou a nakonec přikryty shora nejprve nehořlavou (bílou) izolací (obrázek 5.4 a nakonec válcovým dílem, který slouží jako poklop (obr 5.5). Poté bylo odstartováno měření, které trvalo přibližně 8 hodin - tzn. jeden pracovní den, měření jedné sady vzorků bylo zakončeno samovolným ochlazováním.

## 9.6 Vyhodnocení získaných dat

Tato kapitola popisuje a shrnuje naměřené a nasimulované výsledky. Jak u experimentu, tak i u simulace byl popsán každý vzorek samostatně s důrazem na možné odchylky oproti očekávaným výsledkům.

### 9.6.1 Výsledky experimentu

Postupně byly popsány všechny grafy, které byly vytvořeny pomocí dat z experimentu  $(6.1, 6.2, 6.4 \text{ a } 6.5)$ . Tyto grafy značí průběhy teplot ve všech měřeních na předem ozačených místech. Tzn. od teplot na zahřívací podložce až po senzory umístěné na spodní části vzorku. Ve všech grafech jsou barevně odlišeny senzory umístěné ve stejné výšce (na obvodu - se stejným koncovým číslem) a typem čáry jednotlivé svislé řady (se stejným označením - např. řada  $T_{ar}$ ).

Samostatně byly vyhodnoceny i výsledky zjištěné při porovnání senzorů umístěných na dolní straně vzorku.

### 9.6.2 Výsledky simulace

Při vyhodnocování dat ze simulace bylo využito nejenom zjištěných hodnot v předem definovaných časových intervalech, jak lze vidět na 6.9, 6.15, 6.15 a 6.18, ale také grafických výsledků 6.7, 6.10, 6.13 a 6.16 z programu Ansys. Hodnoty v grafech a v obrázcích pocházejí z času 28 000 s, tzn. necelých pár minut před vypnutím zahřívací podložky. Tělesa už byla důkladně prohřátá.

Vyhodnoceny byly také hustoty tepelných toků zjištěných při simulaci 6.8, 6.11, 6.14 a 6.17. Výsledky byly opět sepsány a grafy byly porovnány s grafickým zobrazením teplot. Zmíněny byly i rozdíly a jejich případné příčiny.

## 9.7 Porovnání experimentu a simulace

Srovnání hodnot získaných experimentem a daty ze simulace sloužilo převážně k optimalizaci simulace (jak již bylo zmíněné, naměřená teplota na zahřívací podložce byla využita jako okrajová podmínka). Srovnání porběhlo na základě hodnot v čase 28 000 s a grafických průběhů teplot.

Důraz byl kladen na případné rozdíly, jejich možné příčiny a eventuelní způsoby omezení jejich vlivu.

I přes výskyt několika nepřesností vykazovaly grafy podobné průběhy, které se shodovaly s očekávanými.

Při porovnání byla potvrzena všechna zjištění, která byla nastíněna ve vyhodnocení jednotlivých vzorků. Tato jsou popsána a shrnuta v závěru.

## 9.8 Závěr a výhled

V kapitole 8 byly shrnuty všechny výsledky a vyvozeny z nich vyplývající závěry. Také bylo nastíněnoi možné další využití a byl popsán navazující experiment.

### 9.8.1 Shrnutí

Tepelné chování výrobních strojů je významný faktor ovlivňující jejich přesnost a hospodárnost. Existuje řada opatření redukujících tento vliv, mezi které patří i volba vhodných materiálů nebo např. integrované temperování.

V rámci bakalářské práce byly na válcových zmenšených modelech provedeny zkoušky za účelem zjištění přenosu tepla mezi armováním a betonem. Nejdříve proběhlo měření a následně simulace v programu Ansys k ověření naměřených výsledků. Již při vyhodnocování naměřených dat bylo zjištěno několik zásadních rozdílů mezi vzorky, které obsahovaly armování a těmi, které byly pouze z betonu a taky mezi jednotlivými druhy použitého betonu.

Ze všech výsledků (tzn. měření i simulace) vyplynulo, že armování má pozitivní vliv na tepelné chování a na šíření tepla v železobetonu. To se projevilo nejenom při ohřevu, který byl u vzorků s armováním nejenom rychlejší a rovnoměrnější, ale také během následného samovolného ochlazování, které opět probíhalo rychleji. U železobetonu se tedy tepelné zatížení projeví během kratší doby. Hodnota tepleného toku v armování dosahovala mnohem větších hodnot než v betonu.

Rovnoměrnější prohřívání vzorku s armováním se projevilo několika vlivy. Teplotní rozdíly v jednotlivých řadách senzorů umístěných ve stejných výškách (na obvodech) byly menší. Naproti tomu u dílů pouze z betonu docházelo v průběhu tělesa ke ztrátám a rozdíly mezi řadami byly větší. I při vyšších teplotách na zahřívací podložce byla na dolních stranách betonových vzorků naměřená nižší teplota v porovnání se vzorkem s armováním. Ovlivněny byly také rozdíly naměřené v řadách u  $(T_{ar}$  a  $T_{ar,n})$  a  $(T_{oh})$ mimo armování u dílu reprezentujícího železobeton. Ty se sice vyskytly ale byly malé vzhledem k naměřené teplotě.

Všechna měřená tělesa se prohřívala přibližně symetricky. To potvrdili hodnoty ze senzorů umístěných na protějších částech vzorků. Teploty dosahovaly podobných hodnot. Vzorky s armováním sice vykazovaly lepší teplené chování. Docházelo u nich ale k poklesu teplot na rozhraní betonu a železa vlivem kontaktního tepelného odporu. Jeho

vliv byl posouzen pomocí senzorů snímajících teploty na obou stranách přechodu mezi jednotlivými materiály. I přes tento pokles ale byl celkový vliv armování vyhodnocen jako pozitivní.

Rozdíly byly nejenom mezi vzorky s a bez armováním, ale také mezi jednotlivými druhy měřeného betonu. U betonu Hydropol "Schwer" došlo díky vyšší tepelné vodivosti k<br>lanžímu prekšítání tělese enneti Hydropel, Medium". H naměženích dat se te prejevile lepšímu prohřívání tělesa oproti Hydropol "Medium". U naměřených dat se to projevilo»<br>výzas z také kyle vezerence, že Hadrenal Sakurence (zvěší kodnatu tenku (zvládati) více, z toho bylo usouzeno, že Hydropol Schwer má vyšší hodnotu teplené vodivosti, než je uváděno výrobcem.

Vliv armování byl také vidět na porovnání hodnot ze senzorů $\mathcal{T}_1$ a $\mathcal{T}_2$ umístěných v betonu ve středu tělesa, respektive u armování. Opět bylo prokázáno, že armování vede teplo lépe, protože teplota senzoru umístěného u něj dosahovala vyšších hodnot.

Mezi naměřenými daty a hodnotami získanými pomocí simulace byly zjištěny rozdíly, a to hlavně v celkových teplotách. Ty byly u vzorků z betonu větší. Možné důvody byly vyjmenovány a posouzeny. I přes to, že se vyskytly rozdíly v dosažených teplotách, rozdíly mezi nimi byly srovnatelné v simulaci a při měření. Další rozdíl byl ve způsobu zahřívání vzorků. Při měření bylo zjištěno, že teplota uvnitř tělesa je vyšší, tzn vzorky se prohřívaly od středu na vnější strany. Naproti tomu u simulací vzorků bez armování byla teplota na plášti vyšší než uvnitř.

Celkově odpovídají data z experimentů a simulací s očekávanými výsledky.

### $9.8.2$  Výhled

Na začátku práce bylo zmíněno, že v dnešní době vzniká největší množství nepřesností u výrobních strojů kvůli jejich nevhodnému tepelnému chování.

V této oblasti je tedy co vylepšovat, případné optimalizace skýtají možnost zvýšení přesnosti, produktivity a kvality. Jako jedna z možností se nabízí využití konstrukcí z železobetonu. Tato konstrukce je vhodná kvůli výborné tuhosti a tlumení vibrací. Pomocí armování a systému temperování by bylo možné dosáhnout také rovnoměrnějšího tepelného zatížení (ať už pomocí ohřívání vybraných míst, nebo naopak jejich ochlazováním), a tím kompenzovat chyby vznikají vlivem střídajících se a časové závislých teplotních polí v rámech výrobních strojů.

Zjišťování a posuzování vlivu přenosu tepla mezi armováním a betonem bylo pouze prvním krokem v projektu, který se zabývá vývojem nového, tepelně-energeticky optimalizovaného lože výrobního stroje s integrovaným temperováním. Pro tento projekt byla během tohoto měření získána cenná data, která budou dále použita v dalším výzkumu.

Na tuto práci bude navazovat další měření, které bude sloužit k určení správné hodnoty tepelné vodivosti u Hydropolu "Schwer". Hodnota, která byla použita v simulacích<br>nas dnezídá naílních skladatě, které byla dadína rýmskem. Pouze z namecí známám neodpovídá reálné hodnotě, která byla dodána výrobcem. Pouze s pomocí správným materiálových vlastností je možné úspěšně pokračovat v projektu a získat v jeho průběhu data, která budou přínosná pro další vývoj v této oblasti.

## Experiment k určení  $\lambda$  Hydropol "Schwer"

Přesnější hodnotu tepelné vodivosti Hydropolu "Schwer", která bude odpovídat naměře-<br>nám spísladkům, ke sijetit dožne smůselní Dumí s nich je nam sá numerického spísladky ným výsledkům, lze zjistit dvěma způsoby. První z nich je pomocí numerického výpočtu z diferenciální rovnice vedení tepla. Druhá spočívá ve využití simulace na bázi MKP. V

obou případech jsou potřeba okrajové podmínky. Nejjednodušší varianta je naměření teploty na vzorcích. Proto bylo přistoupeno k experimentu.

Během něj byly využity dva kvádry, jeden z Hydropolu "Medium" a druhý "Schwer".<br>Jajich narměny byly 200 × 200 × 100 mm. Na kvědám kvádny byda umístěna sabšívací Jejich rozměry byly  $200 \times 200 \times 100$  mm. Na každém kvádru bude umístěna zahřívací podložka. Délka ohřevu je přibližně 8 hodin, poté následuje samovolné ochlazovaní. Až po jeho skončení lze měřit znovu. Aby se vyloučily nepřesnosti způsobená rozdílnými tepelnými výkony podložek, bude měřeno dvakrát. Po prvním měření budou podložky vyměněné. Na vzorcích budou podložky přidržené pomocí zatěžovacích desek, které byly použité již při hlavním měření. K měření teplot slouží u každého vzorku celkově čtyři odporové snímače teploty Pt100. Pozice jsou vhodně zvoleny, aby byla získána všechna potřebná data. Jeden na zatěžovací desce, další na zahřívací podložce, aby bylo možné přesně určit teplotu při ohřevu. Zbylé dva senzory patří na zahřívaný vzorek. Důležité je změřit rozdíly teplot při prostupu tělesem, proto je jeden senzor umístěný na boční straně vzorku u horní hrany a druhý na dolní straně přímo proti zahřívací podložce.

Naměřené teploty budou následně využity jako okrajové podmínky prvního druhu, tzn známe umístění a velikosti teplot na vybraných místech. Další okrajovou podmínkou bude konvekce neboli okrajová podmínka třetího druhu. Ta probíhá na dolní, bočních a horní straně, pokaždé s jinými zvolenými hodnotami. Pomocí těchto okrajových podmínek lze vyřešit vzniklou soustavu diferenciálních rovnic pro lambdu, tzn pro tepelnou vodivost Hydropolu "Schwer".<br>Druhá mažnasti i simulase Važbakskeho

Druhá možnost je simulace. V ní by byly zadány teploty na HM a hodnoty konvekce jako okrajové podmínky a je sledováno při jakých hodnotách tepelné vodivosti a kontaktních odporech je dosaženo hodnot získaných při měření.

## Kapitel 10

## Anlagenverzeichnis

## In der Bachelorarbeit

- $\bullet\,$  Messverstärker QuantumX MX840B
- Temperatursensor Pt100
- Berechnung der Messunsicherheiten

## Datenträger

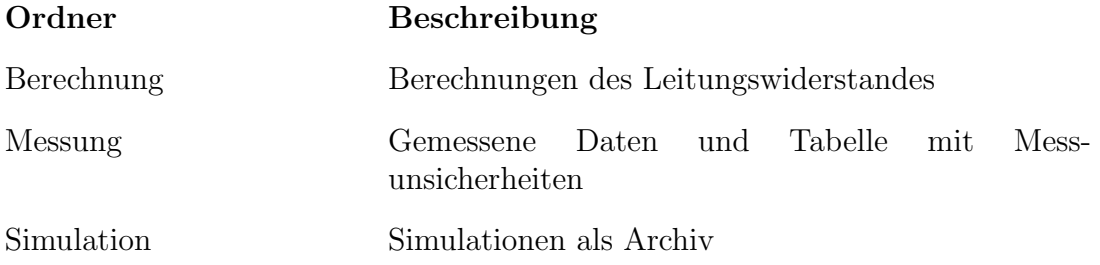

## Kapitel 11

## Anhang

### 11.1 Messverstärker QuantumX MX840B

Messverstärkern, die bei der Messung eingesetzt werden, sind Universal-Messverstärkermodule QuantumX MX840B mit 8 Anschlüsse pro Modul, d. h. mit 8 Kanäle pro Modul (zu sehen im Abb 11.1). An jeden Kanal kann ein Sensor und Aufnahmer von 17 verschiedenen Sensortechnologien angeschlossen werden. Die werden dann automatisch und sofort erkannt durch die "Plug & Measure" Technologie, d. h. die Rüstzeiten im<br>Prüfstand wurden schaklich minimiert, darhalb ist dieser Measuretärken für känfer Prüfstand werden erheblich minimiert, deshalb ist dieser Messverstärker für häufig wechselnde Messaufgaben eine ideale Wahl.

Anderer Vorteil, der zur Anwendung führt, ist die Möglichkeit mehrere Module nacheinander zu verbinden, was bei unserer Messaufgabe notwendig ist. Das erfolgt in unterschiedlichen Topologien (zentral, dezentral, hybrid), sowie per Anschluss an PC (in unser Fall mit der Software HBM Catman) oder Datenrekorder.

Die präzise und zuverlässige Messung ist durch folgende technische Spezifikationen gewährleistet.

- robuste Auslegung und weite Umgebungstemperaturbereich −20°C bis 65°C
- 24-Bit A/D-Wandler pro Kanal
- Individuelle Messraten bis 40  $kS/S$
- Genauigkeitsklasse  $0,05\%$

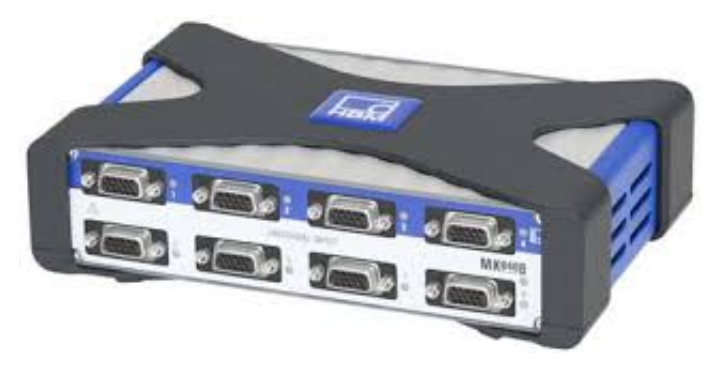

Abbildung 11.1 Universal-Messverstärkermodule QuantumX MX840B [40]

## 11.2 Temperatursensor Pt100

Ist einer der wichtigsten und meist verbreitet Temperatursensoren. Man kann Pt100 zu PTC-Widerstanden (d. h. Widerstandsthermometern, die einen positiven Temperaturkoeffizienten aufwiesen. Mit steigender Temperatur steigt auch den Widerstand) zuordnen. Aus verschiedenen Gründen, z. B. die hohe chemische Beständigkeit, verwendet man Platin als Material für solche temperaturabhängige Widerstände. Messung mit Pt100 bietet wesentliche Vorteile für die industrielle Nutzung gegenüber anderen Temperaturmessverfahren.Wenn ein Pt100 kaputt geht, ist der Austausch wegen der geringen Grenzabweichungen meist ohne Neukalibrierung möglich.

### 11.2.1 Eigenschaften

Pt100 verfügt über ein Widerstand von 100  $\Omega$  bei 0°C. Mit steigender Temperatur steigt auch den Widerstand (z. B. bei Pt1000 ist der Widerstand bei  $0^{\circ}C$  1000 $\Omega$ ). Für Pt100 gelten die Gleichungen 5.1 und 5.2, die die Widerstandskennlinie (Zusammenhang zwischen Widerstand und Temperatur) beschrieben.

• Für den Temperaturbereich  $-200^{\circ}C$  bis  $0^{\circ}C$ :

$$
R_t = R_0(1 + At + Bt^2 + C(t - 100^{\circ}C)t^3)
$$
\n(11.1)

• Für den Temperaturbereich  $0^{\circ}C$  bis  $850^{\circ}C$ :

$$
R_t = R_0(1 + At + Bt^2)
$$
\n(11.2)

$$
A = 3,9083 \cdot 10^{-3} °C^{-1}
$$
  
Mit folgenden Konstanten:  $B = -5,775 \cdot 10^{-7} °C^{-2}$   
 $C = -4,183 \cdot 10^{-12} °C^{-4}$ 

Da die Temperatur nicht immer ganz genau gemessen ist, existieren sogenannte Grenzabweichungen, die die Abhängigkeit des zulässigen Temperaturfehlers  $dt$  von der realen Temperatur  $t_r$  beschreiben. Dazu wird man Pt100 in 4 Genauigkeitsklassen gemäß die erlaubten Grenzabweichungen unterteilen (Tab. 11.1 und Abb. 11.2).

Tabelle 11.1 Genauigkeitsklassen von Pt100 laut [39]

| Klasse        | Grenzabweichung $\lceil {}^{\circ}C \rceil$ | Gültigkeitsbereich $\lceil {^{\circ}C} \rceil$ |
|---------------|---------------------------------------------|------------------------------------------------|
| A A           | $\pm (0, 10 + 0, 0017   t  )$               | $-50$ bis $+250$                               |
| A             | $\pm (0, 15 + 0, 0020 \mid t \mid)$         | $-100$ bis $+450$                              |
| В             | $\pm (0, 30 + 0, 0050   t  )$               | $-196$ bis $+600$                              |
| $\mathcal{C}$ | $\pm (0, 60 + 0, 0100 \mid t \mid)$         | $-196$ bis $+600$                              |

Mittels Pt100 kann nicht die Temperatur sondern nur die Änderung des Widerstandswerts gemessen werden. Um die Temperatur umzurechnen, dient für Temperaturen über  $0^{\circ}C$  folgende Formel, die aus der Gleichung 5.2 abgeleitet wurde.:

$$
t_r = \frac{-AR_0 + \sqrt{(AR_0)^2 - 4BR_0(R_0 - R)}}{2BR_0} \tag{11.3}
$$

A und B sind konstanten, die in den Gleichungen 5.1 und 5.2 benutzt werden,  $R_0$ Widerstand bei 0°C, R Widerstand bei gemessene Temperatur, t die gemessene Temperatur.

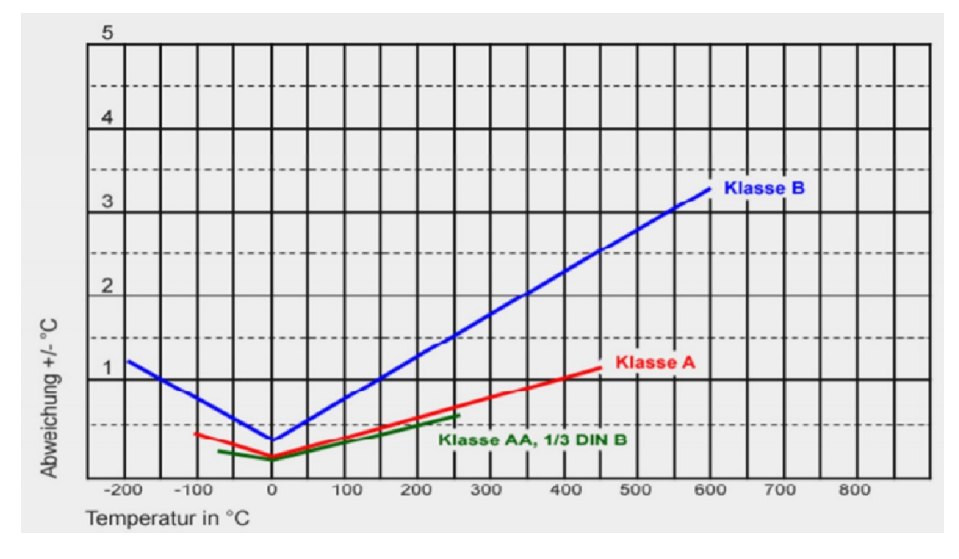

Abbildung 11.2 Genauigkeitsklassen von Pt100 [41]

#### 11.2.2 Pt100-Messchaltungen

Gemessenes Wert von Sensor muss durch die elektrische Leitung zum auswertenden Messinstrument weitergeleitet. In der Praxis erfolgt die Übertragung meistens über große Entfernungen. Dadurch erhöht sich den Leitungswiderstand, der einen wesentlichen Einfluss auf dem Messergebnis hat. Bei der Zweileitermessschaltung kann das bedeutenden Messfehler verursachen. Bei der Messauswertung wird deren Einfluss beachtet. Um den Messfehler zu vermeiden, werden in der Industrie hauptsächlich Dreiund Vierleiterschaltungen eingesetzt.

#### 1) Zweileiterschaltung

Einfachste Möglichkeit, wie kann man einen Sensor anbringen. Unterschiedliche Widerstände (wie Mess- und  $Übergangswiderstände)$  und Leitungswiderstand führen dazu, dass die Temperaturanzeige h¨oheres Wert als die abgeleiteten Messwiderstand zeigt. Bei geringen Entfernungen ist die Kompensation dieser Abgleich noch möglich. Abbildung 11.3 Pt100

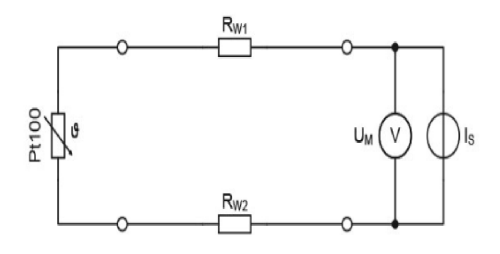

Zweileiterschaltung [42]

#### 2) Dreileiterschaltung

In der Industrie am häufigsten eingesetzte Methode. Im Gegensatz zu Zweileiterschaltung wird das Messstrom über eine zweite Leitung getrennt zugeführt, darum wird ein separater Messkreis eingerichtet. Vollständige Kompensation von Messabweichungen kann auch über große Entfernungen erfolgen.Abgleich des Leitungswiderstands ist nicht notwendig. Abbildung 11.4 Pt100

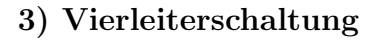

Falls präzise und exakte Temperaturmessung gewünscht ist, kommt zu den Einsatz von Vierleiterschaltung. In beiden Zweigen wird gleichzeitig den Messstrom versorgt. Messung der Spannungsabfall kann an den beiden Zweigen durchgeführt werden. Messgenauigkeit ist groß, da die Messabweichungen vollständig eliminiert werden können (gilt auch für weite Strecken).  $\qquad \qquad \textbf{Abbildung 11.5 Pt100}$ 

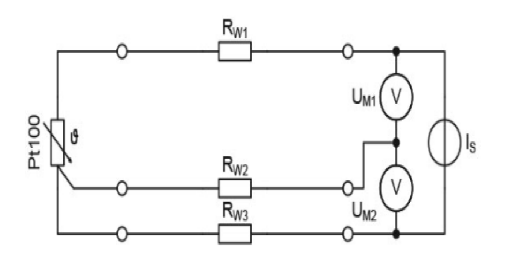

Dreileiterschaltung [42]

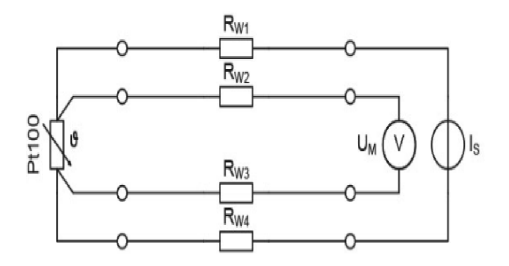

Vierleiterschaltung [42]

### 11.2.3 Mögliche Messfehler und Messungenauigkeit

Bei der Messung mit Pt100 können auch Fehlern eintreten. Die wichtigste Ursachen sind Folgende:

- mangelhafter Isolationswiderstand
- parasitärer Thermospannungen (entsteht durch den Einsatz verschiedener Materialien)
- Eigenerwärmung des Sensors
- Hysterese

#### 11.2.4 Eingegossene Sensoren

Sensoren, die in den Probekörpern eingegossen wurden, sind

Kabeltemperaturfühlern Pt100/B/2 FEP/Sil von der Firma B+B Thermo-Technik. Dieser Temperaturfühler findet viele Anwendungen, egal ob bei der Messung flüssige, gasförmige oder feste Medien, d. h. in Heizungstechnik, Klimatechnik oder Wärmepumpen. Abb. 11.6 zeigt die technischen Daten und das Aussehen des Sensors. Bei dieser Sensoren muss die Messunsicherheit, die durch den Leitungswiderstand entstand, beachtet wurden. [43]

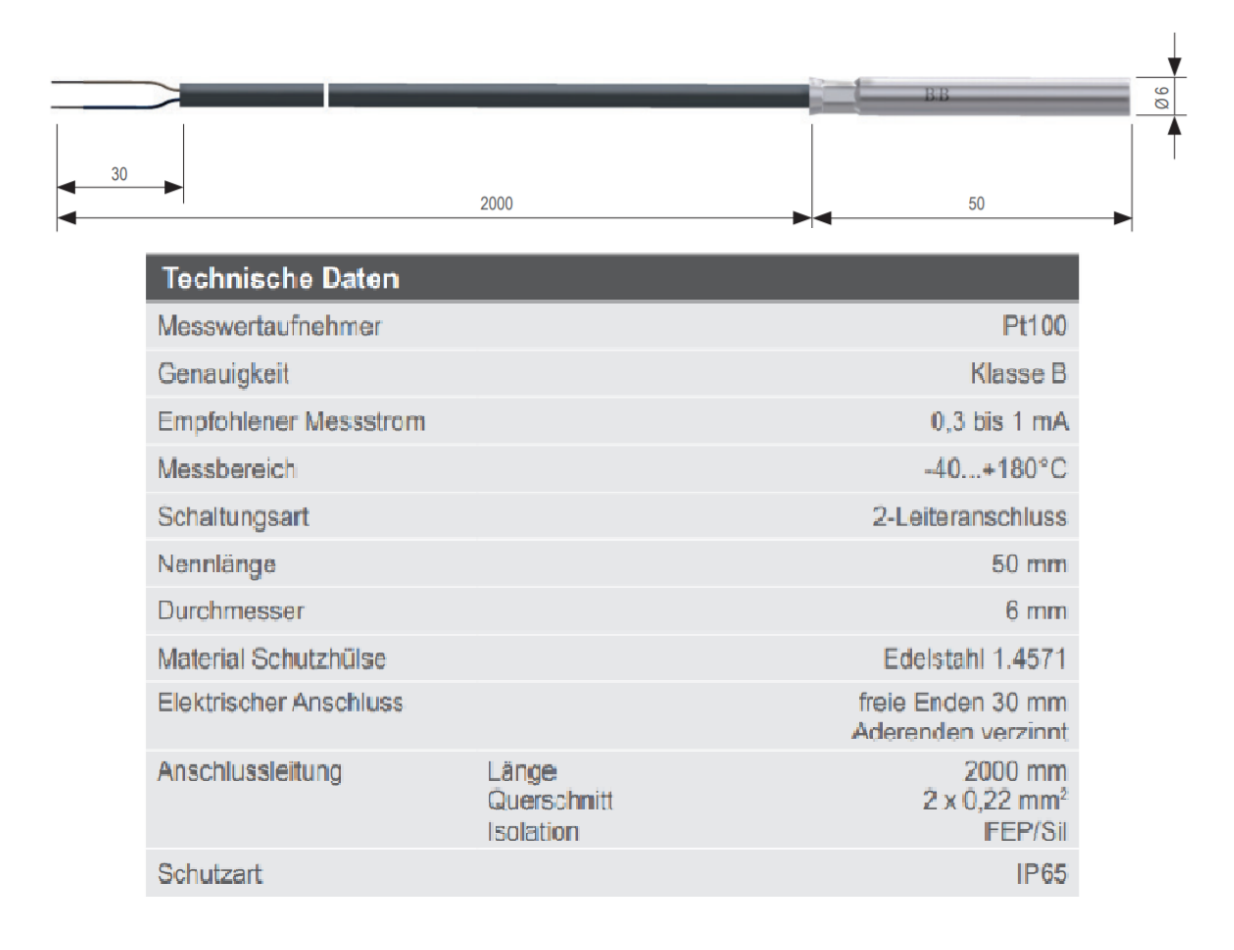

Abbildung 11.6 Eingegossener Sensor [43]

## 11.3 Messunsicherheiten

#### 11.3.1 Leitungswiderstand

Die folgenden Seiten zeigen die Berechnungen der Messunsicherheit, die durch den Leiter bei gemessener Temperatur entstanden sind.

### 11.3.2 Gesamtmessunsicherheit

Schließlich die Tabellen mit den Gesamtmessunsicherheiten.

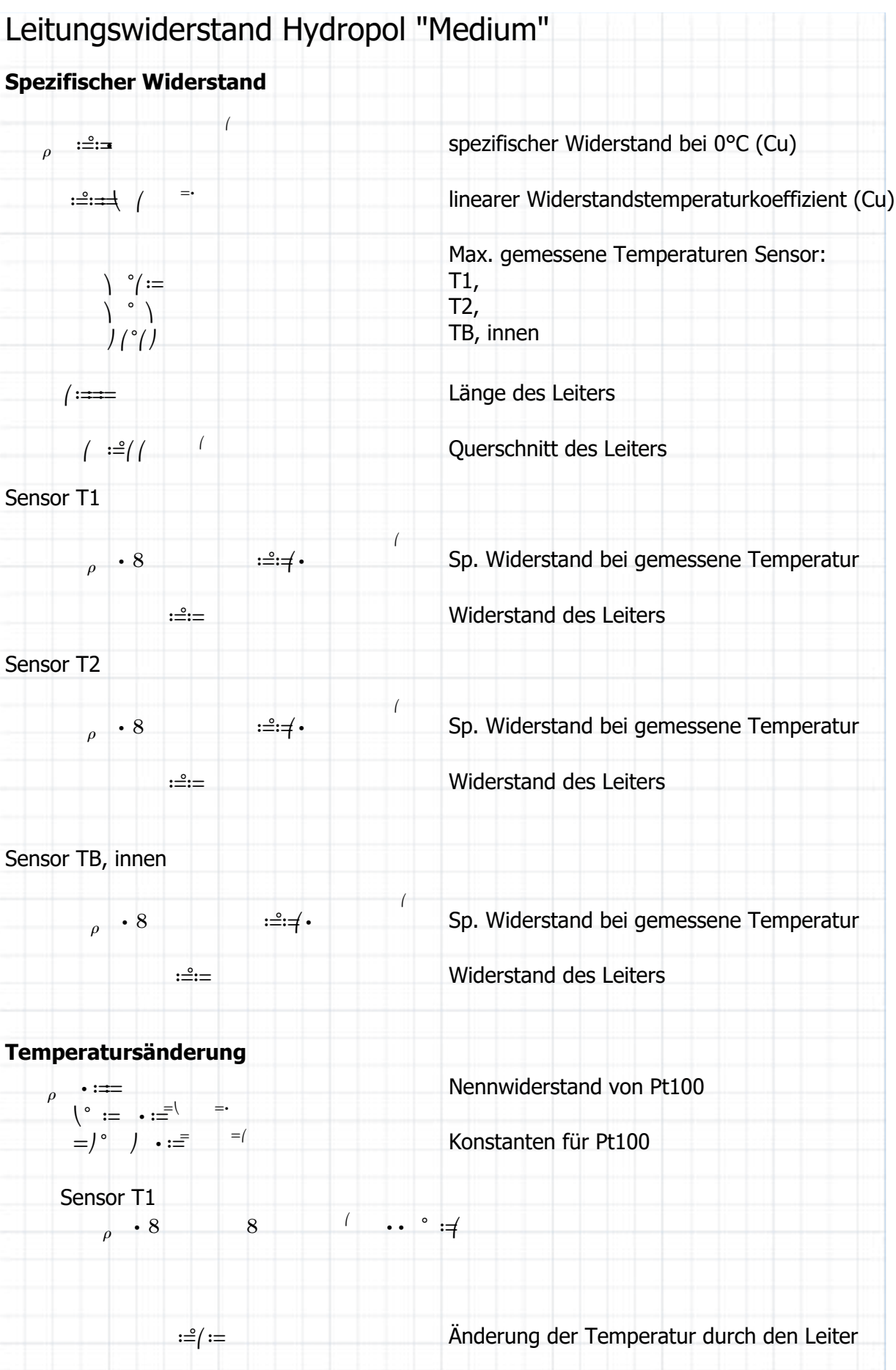

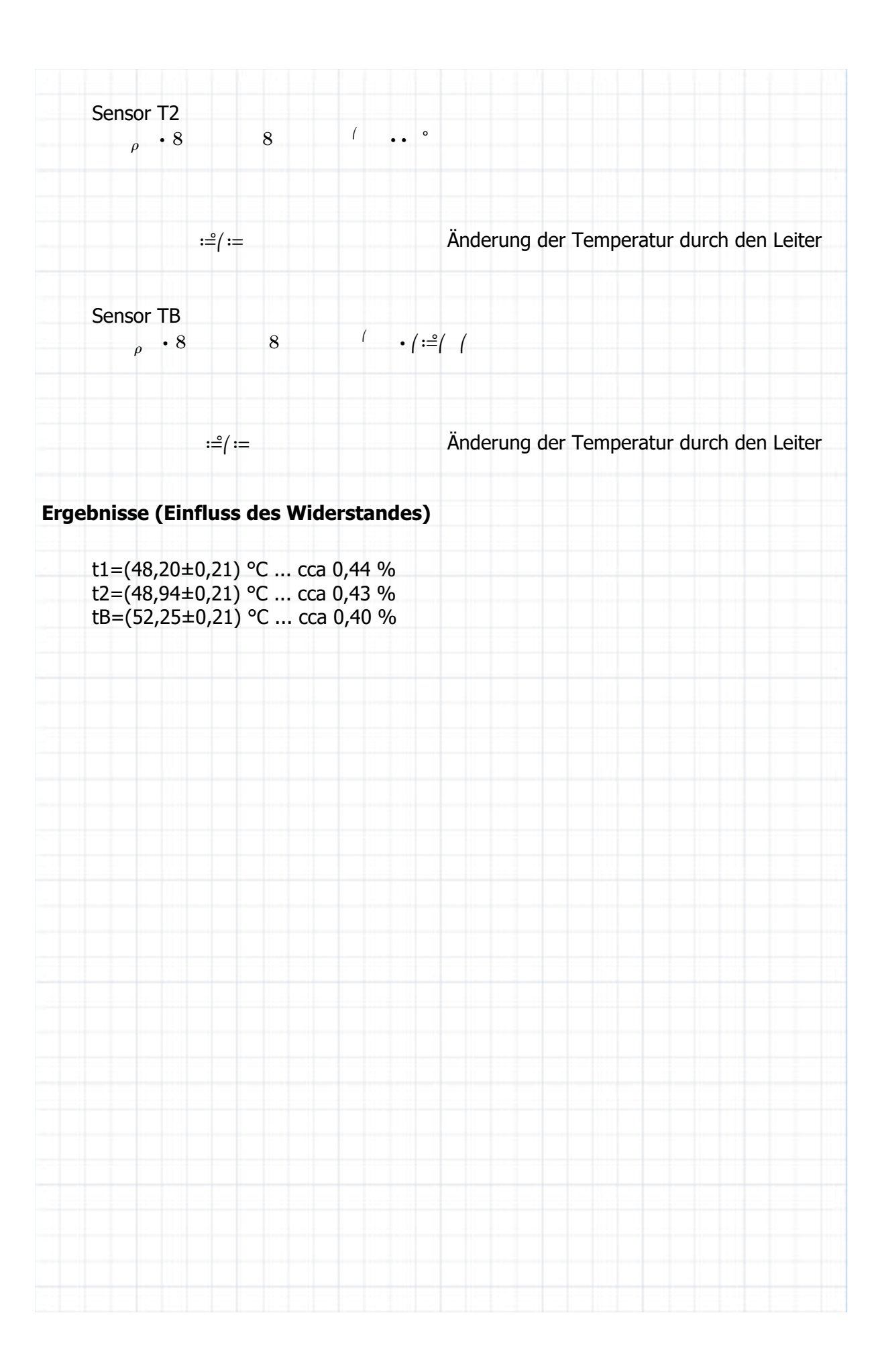

Created with PTC Mathcad Express. See www.mathcad.com for more information.

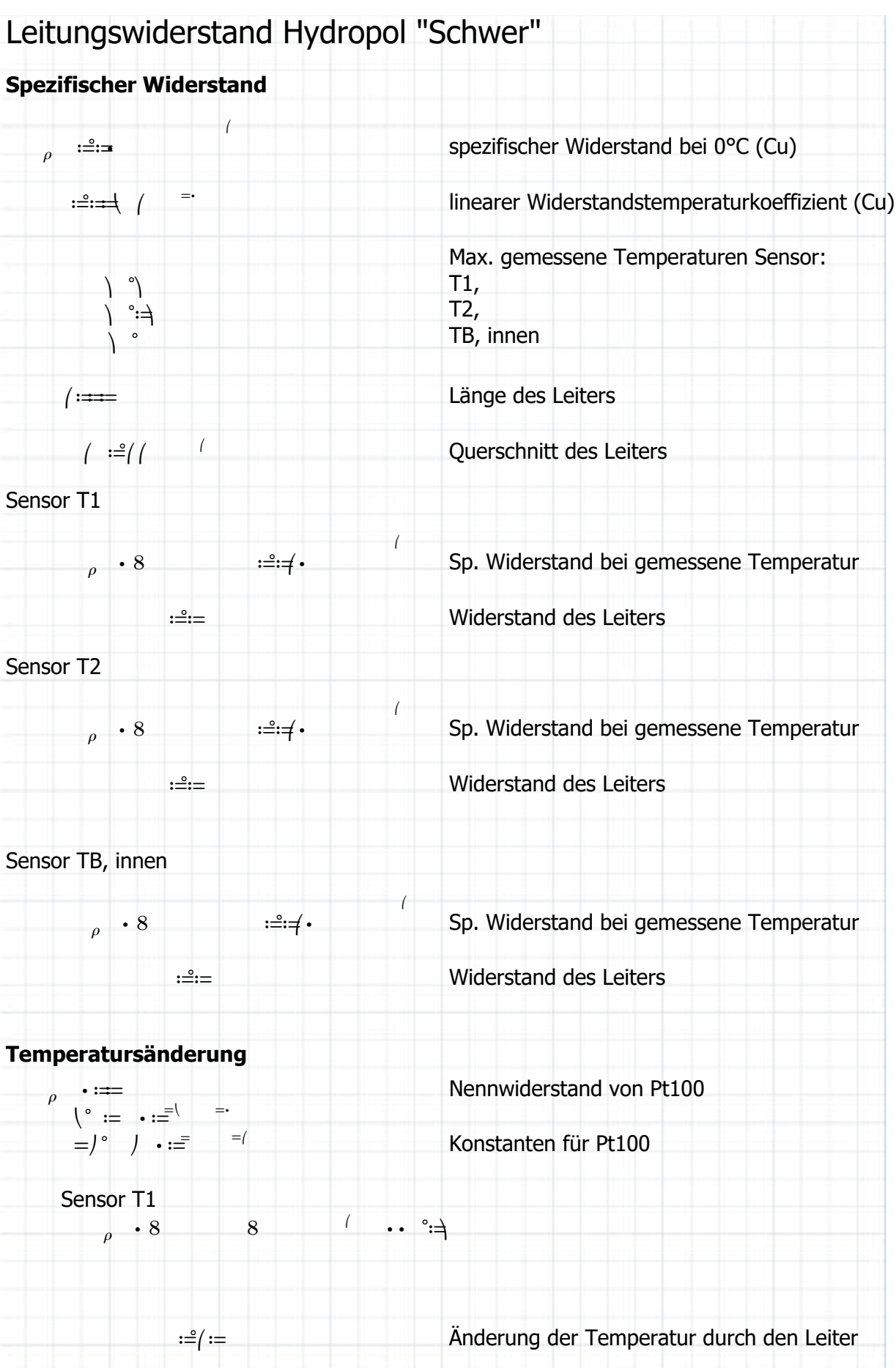

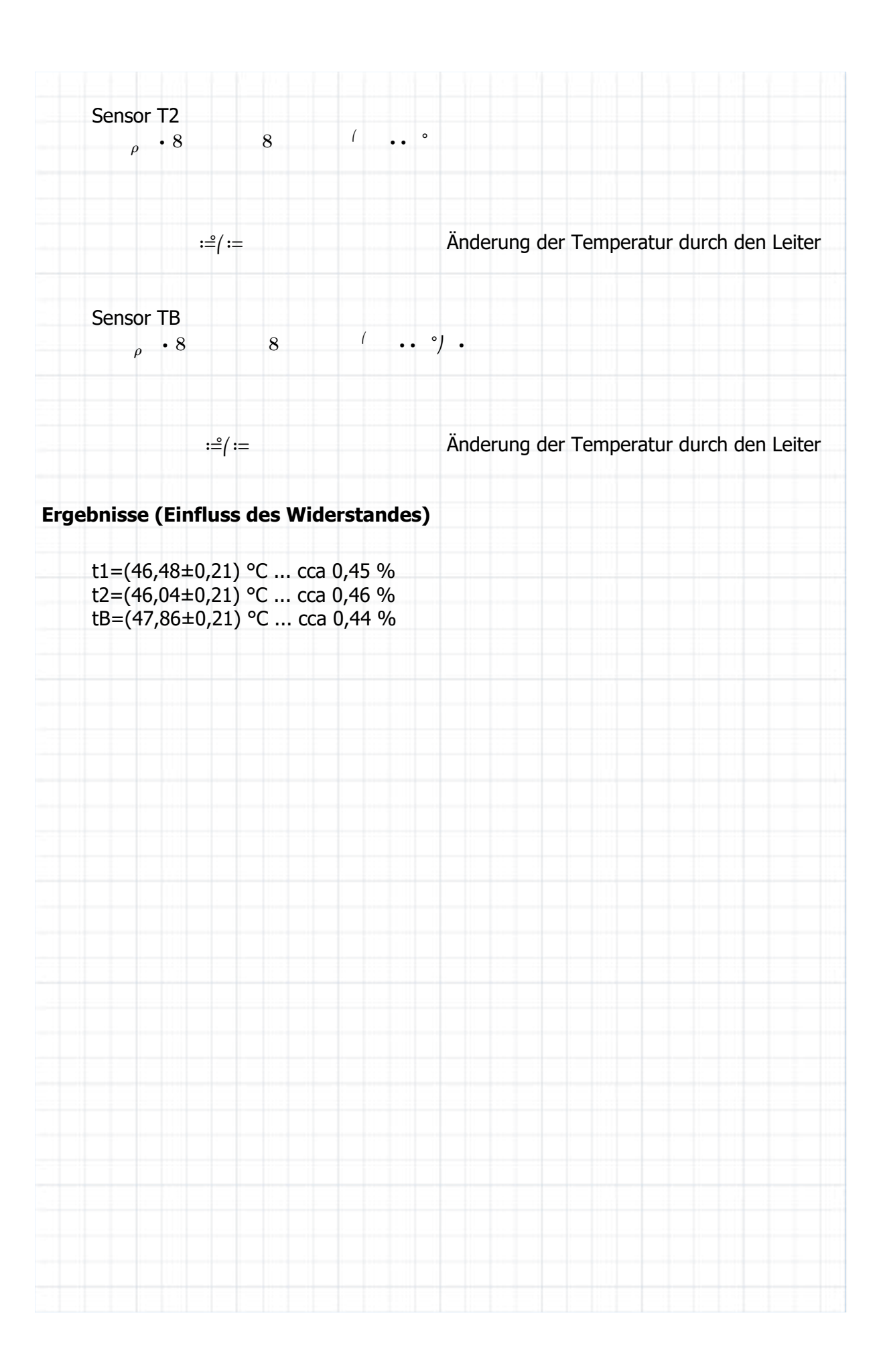

Created with PTC Mathcad Express. See www.mathcad.com for more information.

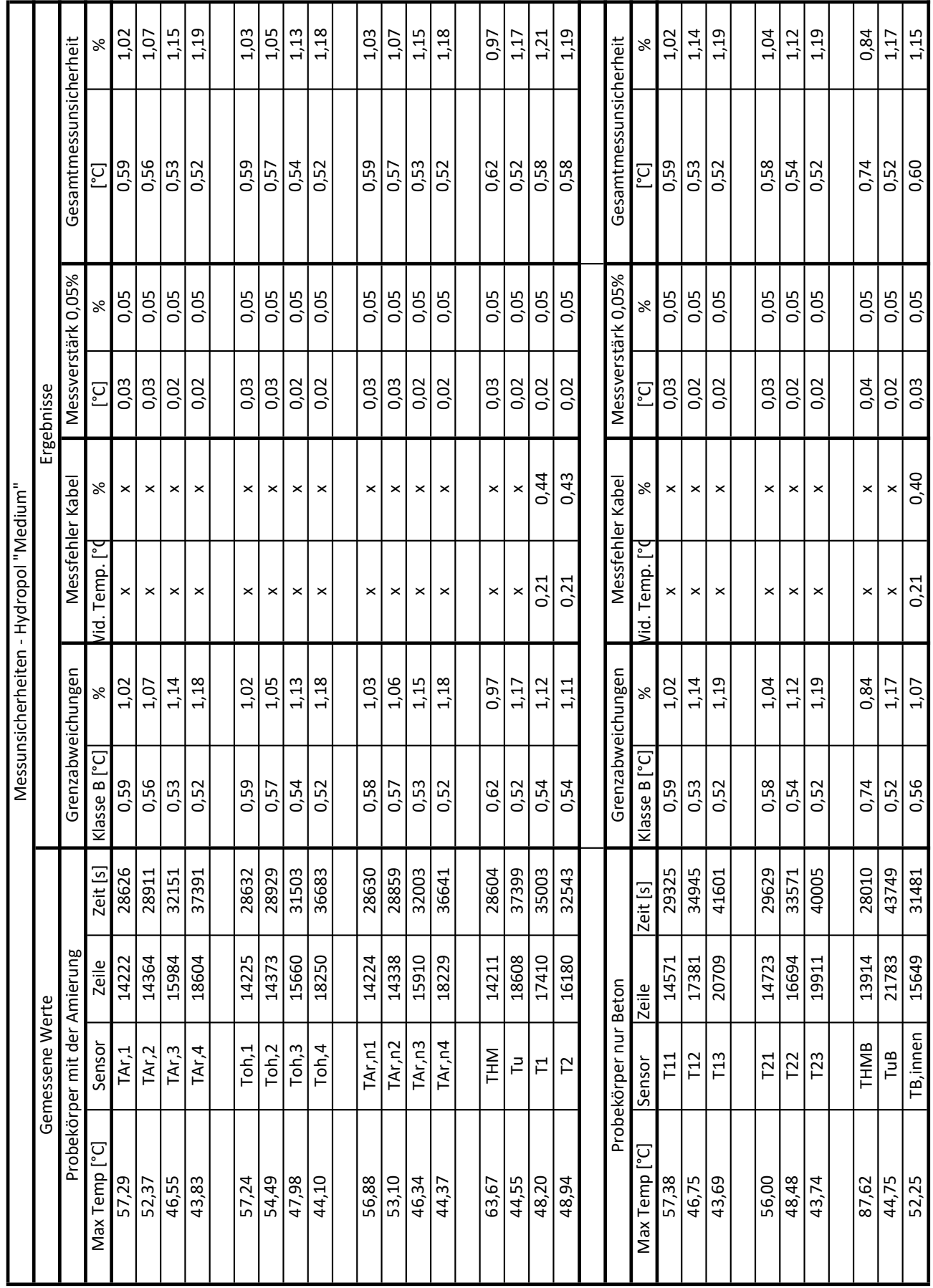

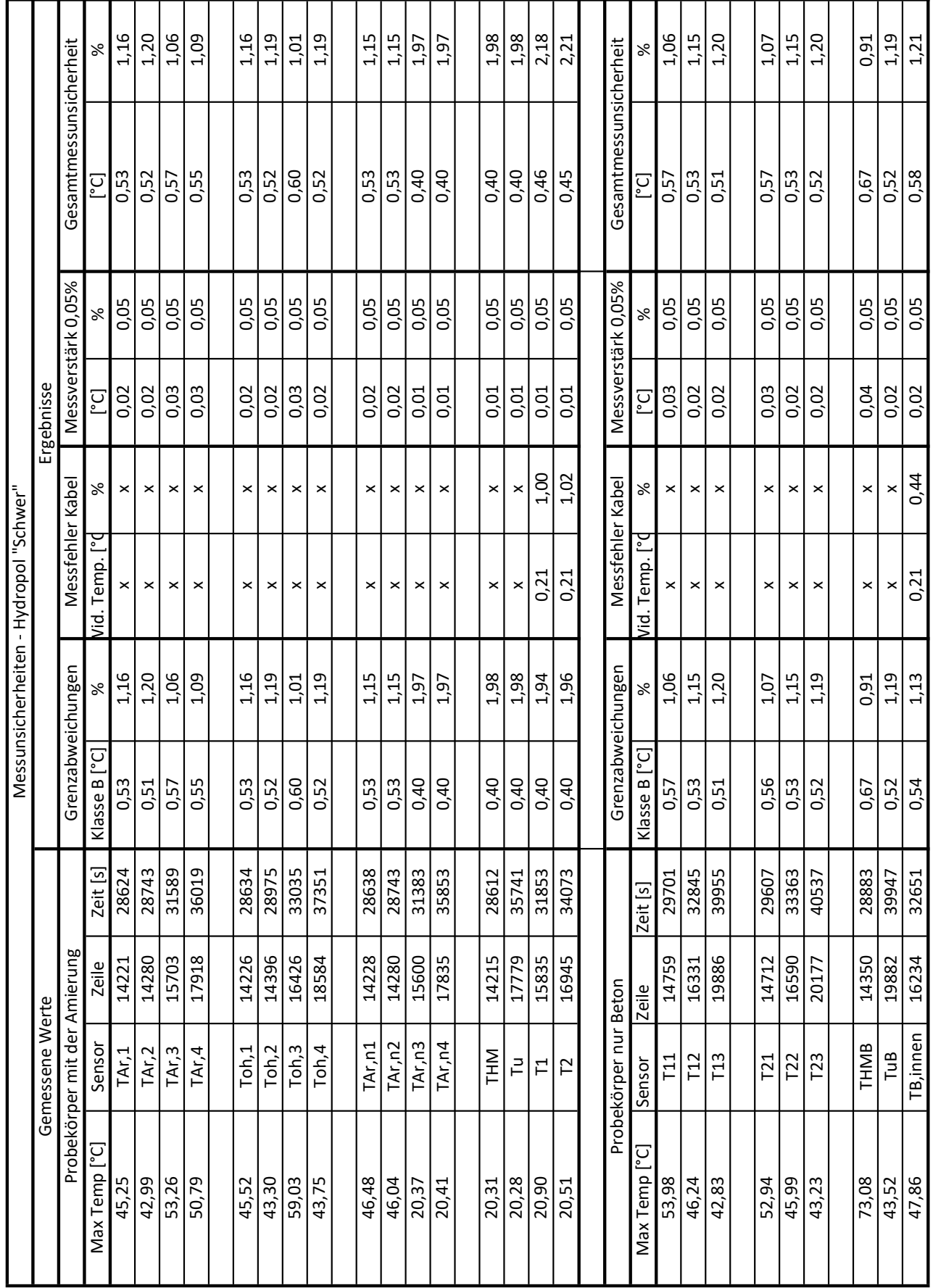

## Literaturverzeichnis

- [1] SFB/TR 96. T02: Effiziente Gestelltemperierung. url: http://141.76.19.93/ SFBweb/index.php/projektbereich-t-transferprojekte/t02/ (besucht am 18. 06. 2019).
- [2] Hirsch, A.: Werkzeugmaschinen. Anforderungen, Auslegung, Ausführungsbeispiele. 3. Aufl. Wiesbaden: Springer Vieweg, 2016.
- [3] Skolaut, W.: Maschinenbau. Ein Lehrbuch für das ganze Bachelor-Studium. 2. Aufl. Wiesbaden: Springer Vieweg, 2018.
- [4] Drehmaschine. URL: https://www.steinershopping.at/media/catalog/pr oduct/cache/1/image/9df78eab33525d08d6e5fb8d27136e95/3/4/3400923\_ D320\_08\_1.jpg (besucht am 18. 07. 2019).
- [5] Horizontale fräsmaschine. URL: http://img.directindustry.de/images\_di/ photo-g/40875-11036397.jpg (besucht am 18. 07. 2019).
- [6] Bearbeitungszentrum. url: https : / / www . stahlwerk cnc . com / media / cata log/product/cache/55/image/9df78eab33525d08d6e5fb8d27136e95/1/8/ 181187-cnc-vertikal-bearbeitungszentrum-lupus-700\_dt01.jpg (besucht am 18. 07. 2019).
- [7] Vertikale Drehmaschine. URL: ttp://www.tos-kurim.cz/images/portfolio/ CKD\_SKDY/CKD\_SKDY.jpg (besucht am 18. 07. 2019).
- [8] Křížová, K.: Betonové konstrukce I. pro SPŠ a SOU stavební. 1. Aufl. Praha: Sobotáles, 2010.
- [9] Geschichte des Betons. URL: https://www.beton.org/wissen/beton-bautech nik/geschichte-des-betons/ (besucht am 20. 05. 2019).
- $[10]$  Beton Schnitt. URL: https://www.baunetzwissen.de/imgs/2/0/1/9/8/6/1/ Bild\_1\_Dyckerhoff\_Nanodur\_Beton\_E80\_\_Schnittbild\_-44681f5d6bdb17d 2.jpg (besucht am 18. 05. 2019).
- [11] Stahlbeton. URL: http://www.marsbau.at/wp-content/uploads/2014/10/ stahlbeton.jpg (besucht am 18. 05. 2019).
- [12] Maschinenbauteile aus Zementbeton. URL: https://durcrete.de/ (besucht am 26. 05. 2019).
- [13] Tragwerke aus Beton, Stahlbeton und Spannbeton Teil 2. Beton Festlegung, Eigenschaften, Herstellung und Konformität - Anwendungsregeln zu DIN EN 206-1. 2008-08. Berlin: Beuth-Verlag, 2008.
- [14] Der Baustoff Beton und seine Eigenschaften. URL: https://www.baunetzwisse n.de/beton/fachwissen/eigenschaften/der-baustoff-beton-und-seineeigenschaften-150942 (besucht am 26. 05. 2019).
- [15] Bohm, J. et al.: *Einführung in die Kristallographie*. 17. Aufl. Verlag Technik, 1998.
- [16] DIN 488-1, Betonstahl Teil 1. Stahlsorten, Eigenschaften, Kennzeichnung. 2009- 08. Berlin: Beuth-Verlag, 2009.
- [17] Stahlbeton beim Hausbau. URL: https://www.hausjournal.net/stahlbetonbeim-hausbau (besucht am 26. 05. 2019).
- [18] Grundstoffe des Bauens. Was ist Polymerbeton und wofur wird er verwendet? ¨ 2017. url: https://www.baustoffwissen.de/baustoffe/baustoffknowhow/ grundstoffe-des-bauens/polymerbeton-definition-eigenschaften-einsa tzbereiche-entwaesserungsrinnen-rohre-kabelkanaele-lichtschaechtetreppenstufen-fassadentafeln-fensterbaenke/ (besucht am 14. 05. 2019).
- [19] Hochleistungsbeton. url: https://www.beton.org/wissen/beton-bautechnik /hochleistungsbeton/ (besucht am 23. 05. 2019).
- [20] THERMODYNAMICS: AN ENGINEERING APPROACH. 8th ed. New York (NY): McGraw-Hill Education, 2015.
- [21] Vorlesungen, TU Brünn. Thermomechanik. URL: https://drive.google.com/d rive/u/1/folders/0B7nmoC7ND2vvRGt1SjNRQ180T0k (besucht am 11. 05. 2019).
- [22] Thermodynamische Systeme. URL: https://encrypted-tbn0.gstatic.com/ima ges?q=tbn:ANd9GcSV15ayEYUNmv7PYuOgdDxqtw-hAdJ4IG2UiXsKCNsa3p4PhjBO (besucht am 09. 06. 2019).
- [23] Karwa, K.: Heat and mass transfer. New York, NY: Springer Berlin Heidelberg, 2016.
- [24] Gleich, S.: "Simulation des thermischen Verhaltens spanender Werzeugmaschi-<br>
nan in der Entwurfenbase" Dissentationsenbeit, Zwisken: Technische Universität nen in der Entwurfsphase". Dissertationsarbeit. Zwickau: Technische Universität Chemnitz, 2008.
- [25] Physikalische Grundlagen. Grundgleichungen der Wärmeübertragung. URL: htt p : / / www . cae - wiki . info / wikiplus / images / 1 / 18 / Teil1 \_ 2 \_ 090219 . pdf (besucht am 18. 05. 2019).
- [26] Genauigkeit von Vorschubachsen. URL: https://www.heidenhain.de/fileadm in/pdb/media/img/349843-01-A-01\_Genauigkeit\_von\_Vorschubachsen\_de. pdf (besucht am 18. 07. 2019).
- [27] Regel, J.: "Bewertung konstruktiver und kompensatorischer Maßnahmen zur thermo-sensitiven Auslegung von Werkzeugmaschinenstrukturen". Dissertationsarbeit. Auerbach/Vogtl, Technische Universität Chemnitz, 2018.
- [28] Thermo-Energetische Gestaltung von Werkzeugmaschinen. Begleitender Tagungsband - 4. Kolloquium zum SFB/TR 96. Dresden, 2017. url: https : / / nbn - resolving . org / urn : nbn : de : bsz : 14 - qucosa - 227564 (besucht am 17. 06. 2019).
- [29] Knorrenschild, M. : Numerische Mathematik. Eine beispielorientierte Einführung.  $6.$  Aufl. München: Hanser, 2017.
- [30] Glänzel, J.: "Korrektur thermoelastischer Verformungen durch den Einsatz der adaptiven FEM". Dissertationsarbeit. Auerbach, Vogtl: Technische Universität Chemnitz, 2014.
- [31] Klein, B. : FEM. Grundlagen und Anwendungen der Finite-Element-Methode im Maschinen- und Fahrzeugbau. 7. Aufl. Wiesbaden: Vieweg+Teubner Verlag, 2007.
- [32] About ANSYS. URL: https://www.ansys.com/about-ansys (besucht am 25. 06. 2019).
- [33] FEM für Praktiker 3. Temperaturfelder. 5. Aufl. Renningen-Malmsheim: Expert-Verl., 2009.
- [34] Forschungsprojekt. Klimazelle. 2019. url: https://www.iwu.fraunhofer.de/ de/forschung/leistungsangebot/kompetenzen-von-a-bis-z/werkzeugmasc hine/Thermoforschung/klimazelle.html (besucht am 11.06.2019).
- [35] Presseinformation. Werkzeugmaschinen im Check-Up. 2018. url: https://www. fraunhofer.de/de/presse/presseinformationen/2018/Februar/werkzeugm aschinen\_im\_check-up.html (besucht am 11. 06. 2019).
- [36] Framag. Maschinengestelle. URL: https://www.framag.com/index.php?modul= catalog % 5C & catalogId = 4826 % 5C & inc1 = 10 % 5C & sprache = deu (besucht am 23. 05. 2019).
- [37] Marek, J. : Konstrukce CNC obráběcích strojů III. 3. Aufl. Praha: MM publishing, 2014.
- [38] Framag. Thermostabile Werkzeugmaschinen. url: https://www.framag.com/ de/produkte/maschinengestelle/thermostabilitaet- 4783.html (besucht am 22. 05. 2019).
- [39] DIN EN 60751. Industrielle Platin-Widerstandsthermometer und Platin-Temperatursensoren. 2009-05. Berlin: Beuth-Verlag, 2008.
- $[40]$  QuantumX  $MX840B$ . URL: https://www.controles-essais-mesures.fr/ media/actualites/2/4/8/6/doc/datasheet-quantumx-mx840b-1433399641. pdf (besucht am 04. 07. 2019).
- [41] Abweichung in  ${}^{\circ}C$  für Pt 100 Sensoren der Klassen A; B; AA,  $1/10$  DIN B. url: https://www.electronic- sensor.de/attachments/article/68/ti-5\_kennlinien- pt100- widerstaende- nach- toleranzklassen.pdf (besucht am 04. 07. 2019).
- [42] Funktionsweise und Technologie von Temperatursensoren. url: https://www. baumer.com/de/de/service-support/know-how/funktionsweise/funktions weise-und-technologie-von-temperatursensoren/a/know-how\_function\_ temperature-sensors (besucht am 15. 05. 2019).
- [43]  $B+B$  sensors. Kabelfühler  $1xPt100/B/2$  FEP/Sil. URL: https://shop.bb-sen sors.com/Messtechnik-je-Branche/Medizintechnik-Pharmatechnik/Kabe lfuehler-1xPt100-B-2-FEP-Sil.html?listtype=search%5C&searchparam= kabelf%5C%C3%5C%BChler (besucht am 03. 05. 2019).

## Selbstständigkeitserklärung

#### Erklärung

Ich erkläre, dass ich die vorliegende Arbeit selbstständig und nur unter Verwendung der angegebenen Quellen und Hilfsmitteln angefertigt habe. Alle Stellen, die wörtlich oder sinngemäß aus Quellen entnommen wurden, sind als solche gekennzeichnet.

#### Tschechisch/Česky

Prohlašuji, že předložená bakalářská práce je mým vlastním dílem, byla zpracována pod vedením přidělených vedoucí a na základě literatury, uvedené v seznamu zdrojů na uvedených místech.

#### Englisch/English

I hereby declare that the thesis submitted is my own unaided work. All sources used are acknowledged as references.

Chemnitz, den 15.08.2019